# **Java 2 Platform, Enterprise Edition (J2EE)**

**Overview for Web Application Development**

George Grigoryev Senior Product Manager, Sun Microsystems, Inc. Pierre DelisleSenior Staff Engineer, Sun Microsystems, Inc.

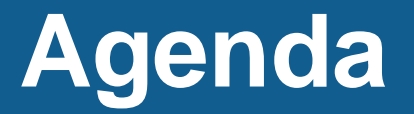

- Introduction, Java Platforms
- J2EE Community and Future Directions
- Web Application Development in the J2EE World

# **Java: J2SE – J2ME – J2EE**

- J2SE: WORA, new generation language
	- **Contract Contract** Additional APIs (AWT, SWING)
	- **Contract Contract** - Core Language APIs
	- JVM
- J2ME: small JVM profiles
	- MIDP
	- **Contract Contract** — CLDC
- J2EE: System Services, Middleware
	- **Contract Contract** Components
	- **Contract Contract** Containers
	- **Contract Contract - Services**

# **J2EE Architecture**

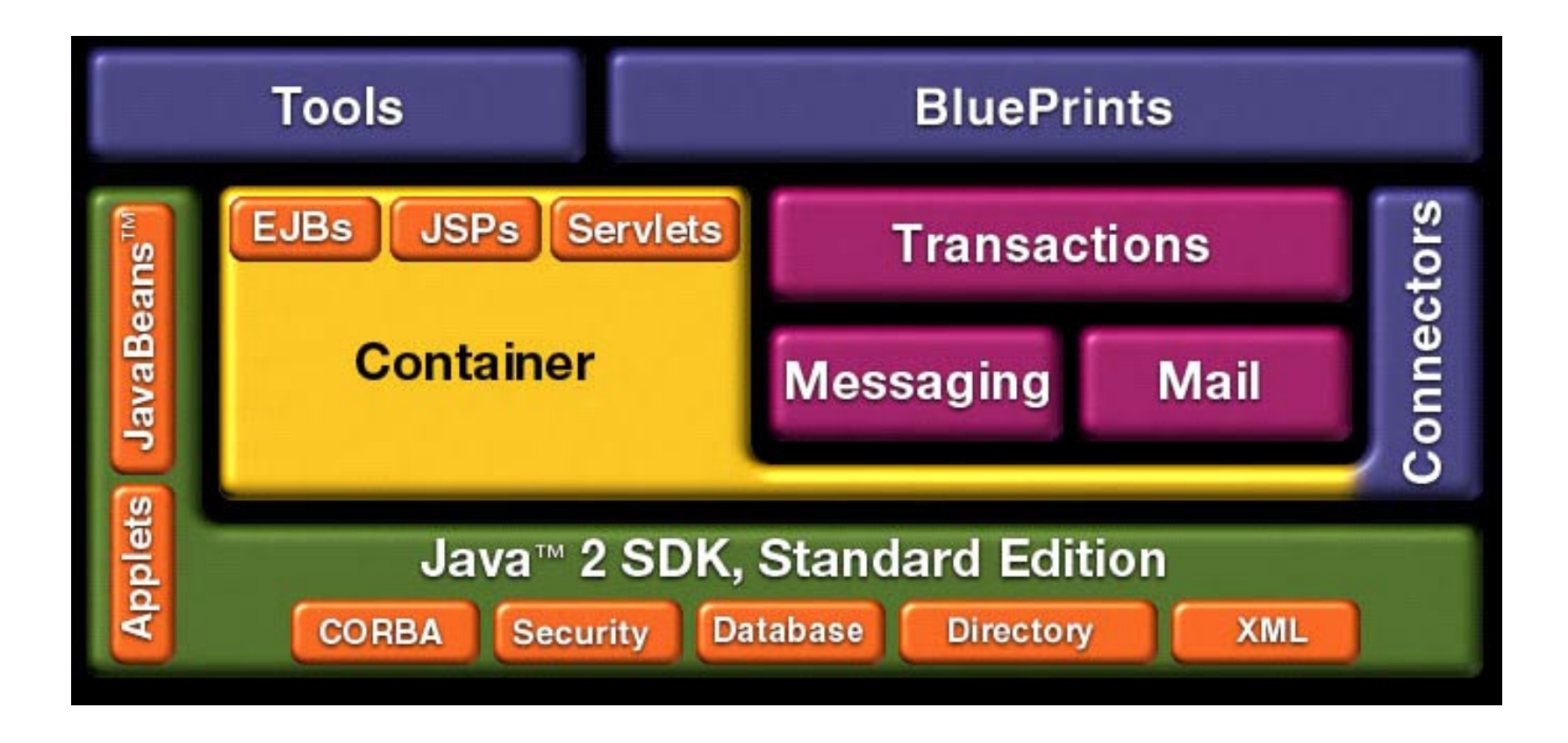

Good Overview of J2EE Architecture:

**Designing Enterprise Applications with the J2EE Platform, 2nd Edition**, Inderjeet Singh, Beth Stearns, Mark Johnson, Enterprise Team, 2002

# **Strength of Java<sup>™</sup> Community**

- •• 2.5 Million of registrations at Sun's Java<sup>™</sup><br>Developer Connection
- •• 652 Java Community Process<sup>SM</sup> members
	- 554 companies
	- 98 individuals
- 227 JSRs
	- **Contract Contract**  $-$  60% are led by Java<sup>™</sup> partner companies
	- 40% are led by Sun

### **J2EE Success: Credit Suisse**

- Implemented SECOR Monitor, a monitoring tool for the bank's order routing system
	- **Contract Contract Contract** Checks accuracy of trades
	- Expected to make 10% cost saving and improve efficiency
- Web Services based solution from Ergon Informatik
- •• Developed on J2EE $TM$  Platform on the Server and J2SE<sup>™</sup> Platform on the Client
- Credit Suisse Group employes 80,000 staff with \$1.3 Trillion CHF under management

# **J2EE at Sun Microsystems**

#### $\bullet$ **http://java.sun.com/j2ee**

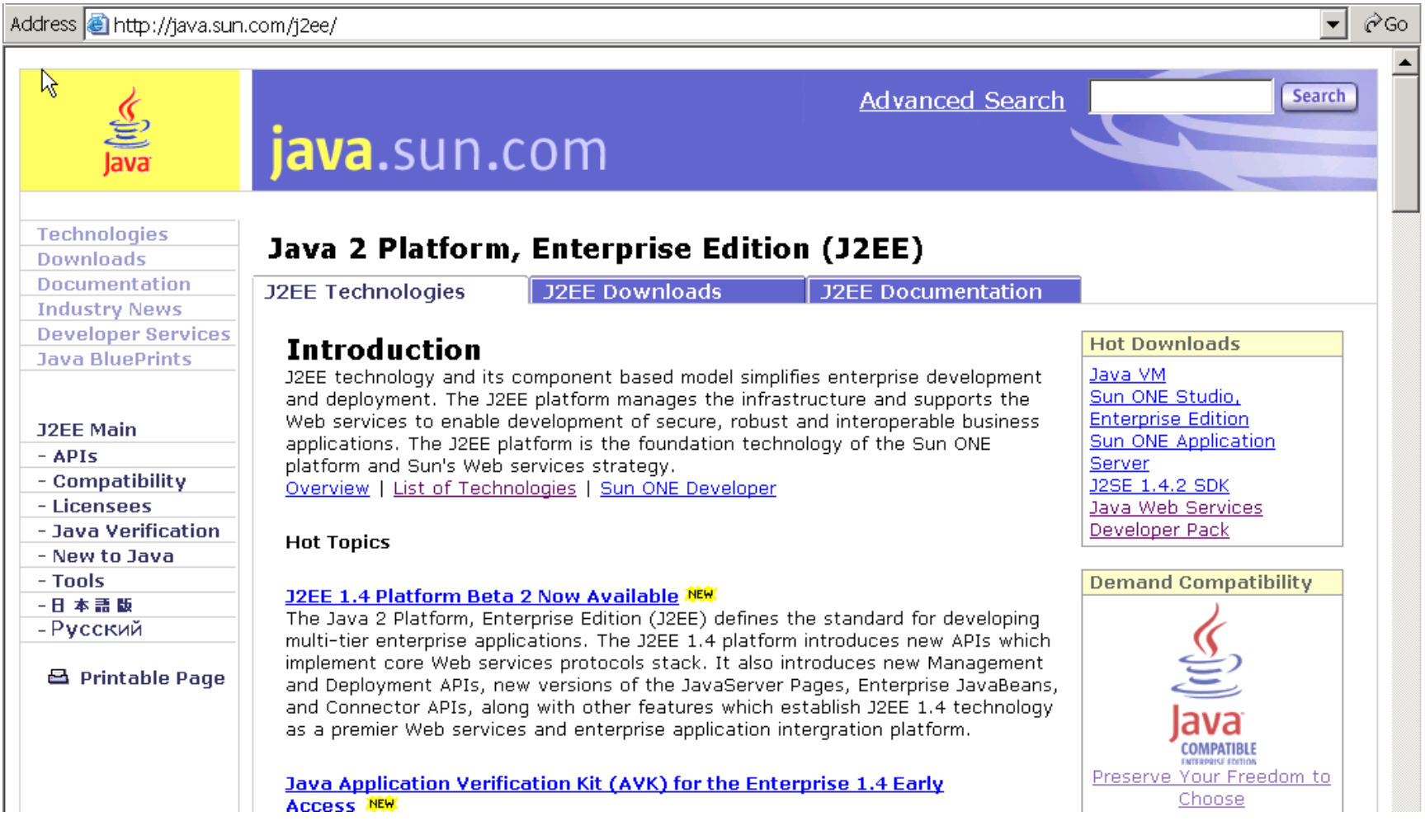

# **J2EE at BEA**

#### •**http://dev2dev.bea.com**

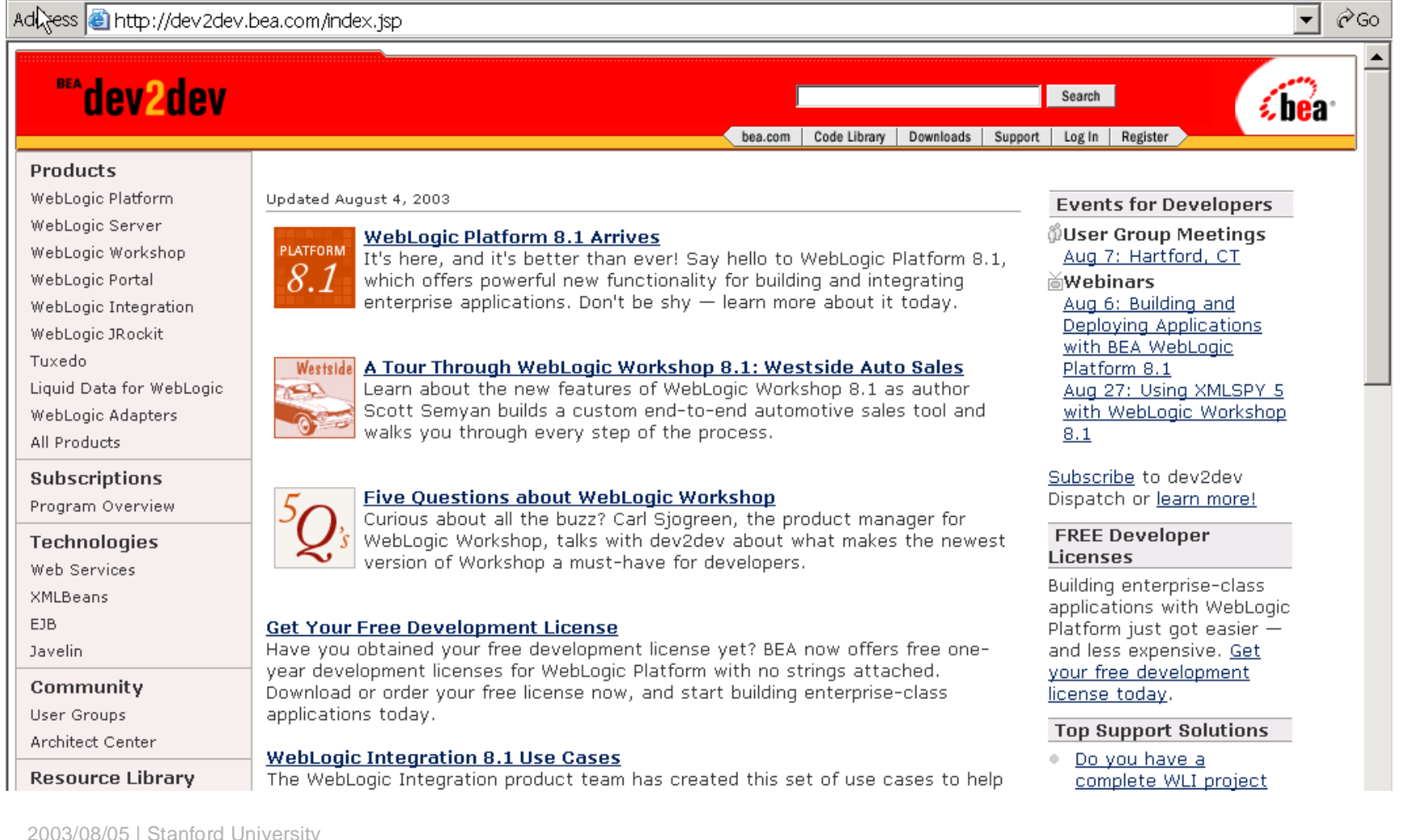

### **J2EE at Oracle**

#### •**http://otn.oracle.com/tech/java**

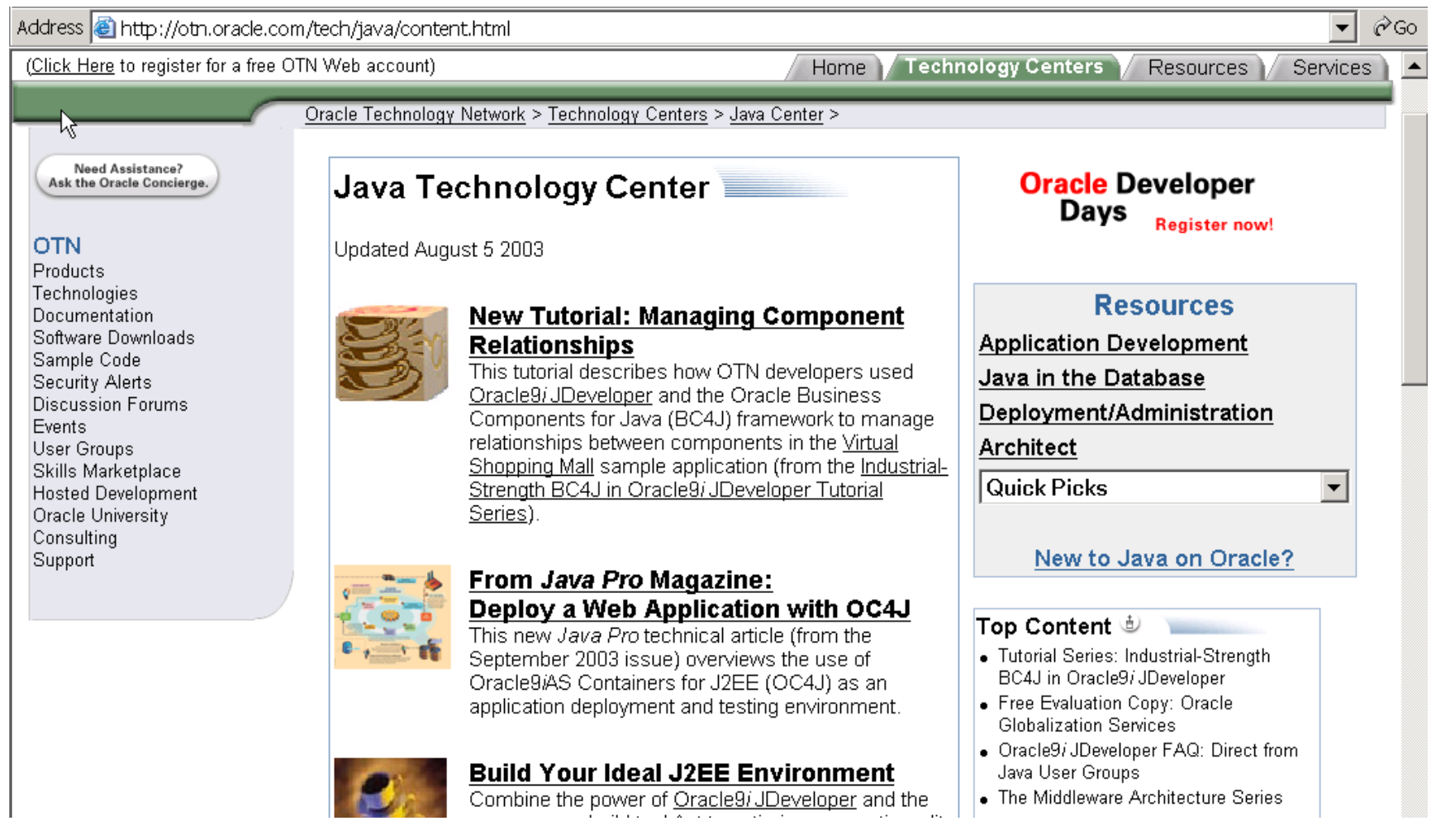

### **J2EE Development Tools**

- Borland: http://www.borland.com/jbuilder/
	- JBuilder Personal (free)
	- JBuilder Developer, Enterprise (90 days eval)
- Sun: http://wwws.sun.com/software/sundev/ SunONE Studio
- BEA: http://www.bea.com/
	- Workshop 8.1 (12 months free development )
- Oracle: http://www.oracle.com/ip/develop/ids/ JDeveloper (free development license, OTN)

### **J2EE Development Runtime**

- Borland:http://www.borland.com/besappserver/ **The Common** Borland App Server (90 days eval)
- Sun:http://wwws.sun.com/software/products/a ppsrvr\_pe/home\_appsrvr\_pe.html - SunONE App Server 7 PE (free)
- BEA: http://www.bea.com/
	- WebLogic 8.1 (12 months free development )
- Oracle: http://www.oracle.com/ip/deploy/ias/
	- **The Common** Oracle 9iAS (free development license, OTN)

# **J2EE Deployment Runtime**

- Sun:http://wwws.sun.com/software/products/a ppsrvr\_pe/home\_appsrvr\_pe.html
	- SunONE App Server 7 PE (free)
- Sun:http://java.sun.com/webservices/webservi cespack.html
	- Java Web Services Developer Pack 1.2 (free)
- Apache: http://jakarta.apache.org/tomcat/
	- Apache Tomcat 4.1 (free)
	- Apache Tomcat 5.0 (free)

# **Additional J2EE Links**

- Java Community Process http://www.jcp.org/
- J2EE Community/News http://www.theserverside.com/
- J2EE hardcore Opensource
	- http://www.apache.org/foundation/mailinglists.html
- J2EE Technology Journal
	- **The Common** http://www.sys-con.com/java/
- J2EE EJB Reference
	- Applying Enterprise JavaBeans 2.1: Development for the J2EE Platform (2<sup>nd</sup> edition) by Vlada Matena, Sanjeev Krishnan, Beth Sterns, Linda Demichiel<br>(May 27, 2003)

132003/08/05 | Stanford Universit

# **J2EE and Microsoft**

- J2EE is winning against .NET in the Enterprise (for now)
- J2EE interoperates with .NET
	- J2EE will support WS-I Basic Profile 1.0
- Allows to annotate fields, methods and classes with attribute-value pairs
	- JVM maps to CLR
	- $-$  Java maps to C#
	- J2EE maps to .NET
- J2EE provides a "safe harbor" against MSFT for software startups

# **J2EE Web Services in J2EE 1.4**

### • JAX-RPC 1.1

- Implements WS-I Basic Profile 1.0
- **Contract Contract Contract** - SOAP and WSDL based interoperability
- Implements WSDL to Java mapping
- **Contract Contract** - Servlet based endpoint
- **Contract Contract Contract** - Stateless session bean endpoint
- JAXR 1.0
	- $-$  Implements UDDI Registry protocol
- JSR 109 (Web Services for J2EE)
	- Deployment descriptors

# **Ease-of-Development in J2EE**

- Main thrust for J2EE Platform going forward: **Ease-of-Development**
- J2EE Platform is designed to serve the needs of every developer:
	- Enterprise Developer
	- Corporate (Workgroup) Developer
	- **Contract Contract Contract** Content (Web) Developer
- J2EE is becoming a ubiquitous platform for every type of application
	- $-$  Not just the Enterprise  $\overline{\phantom{a}}$

# **Example: EJB Creation**

### **Currently, to create an EJB:**

```
Context initial = new InitialContext();
Object objref = initial.lookup(java:comp/env/ejb/SimpleFoo");
FooHome home = (FooHome)
      PortableRemoteObject.narrow(objref,FooHome.class);
Foo myFoo = home.create();
```
### **Wouldn't It be Nice, instead:**

 **private @create Foo myFoo;**

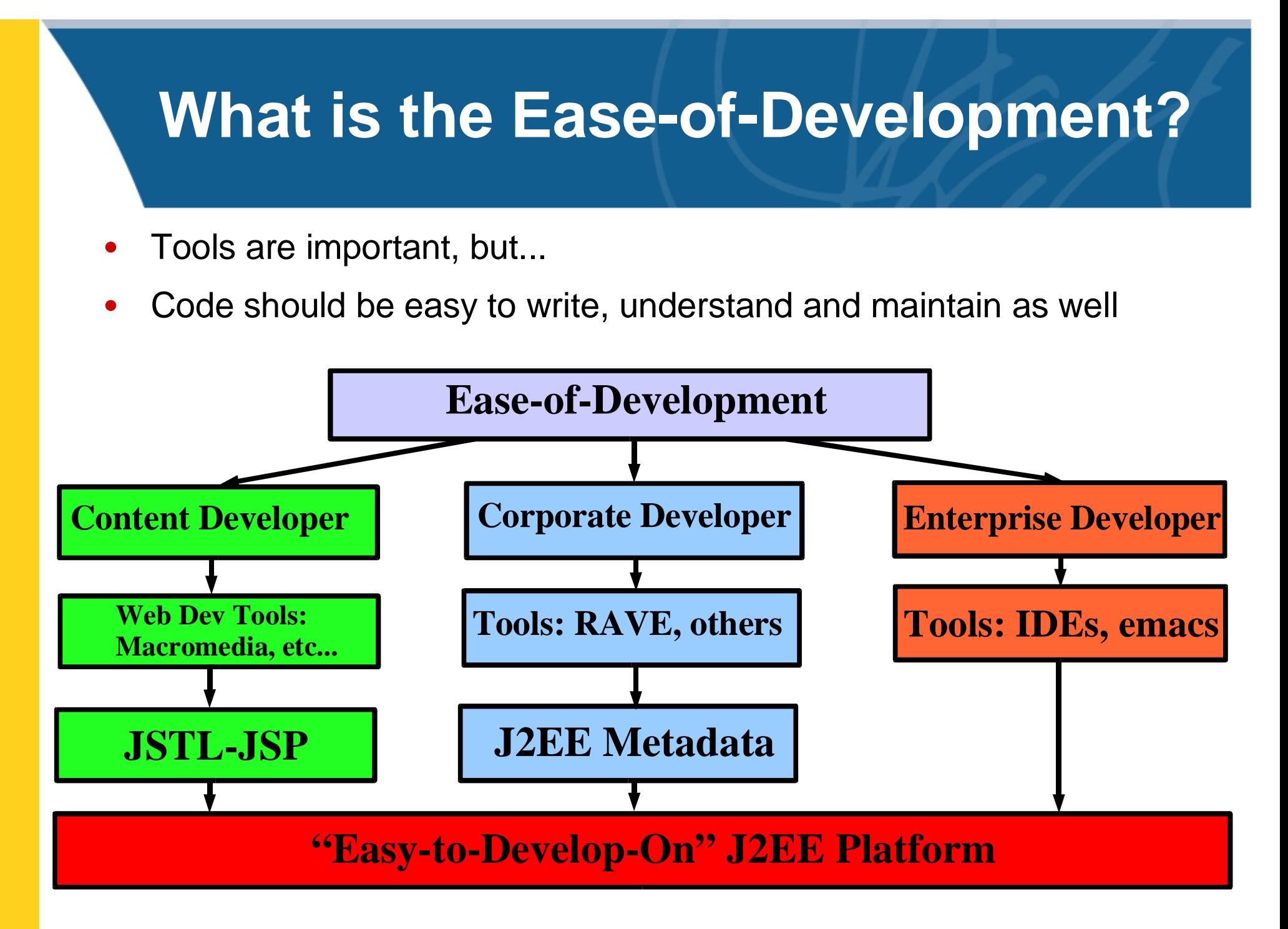

# **Web Application Development in the J2EE World**

# **The Web Tier**

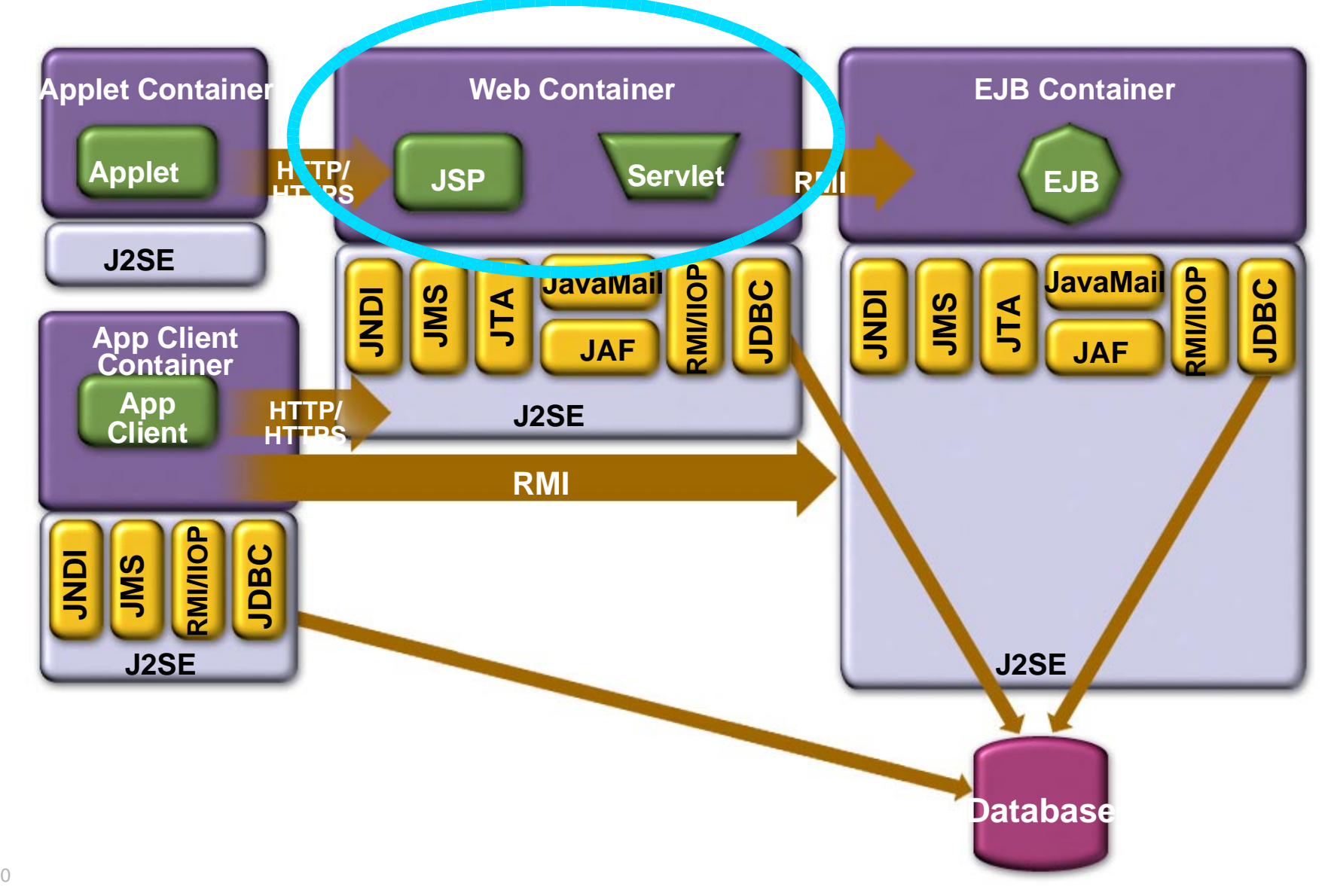

# **What is a Web Application?**

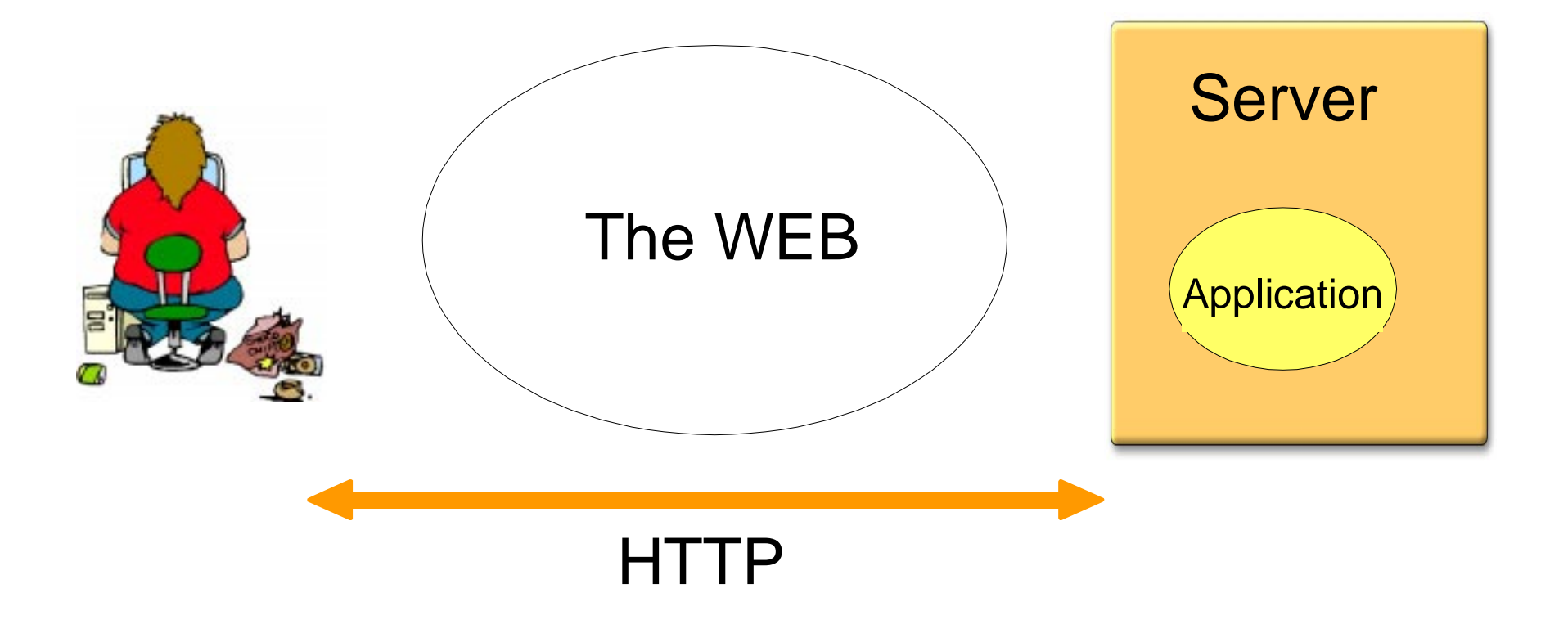

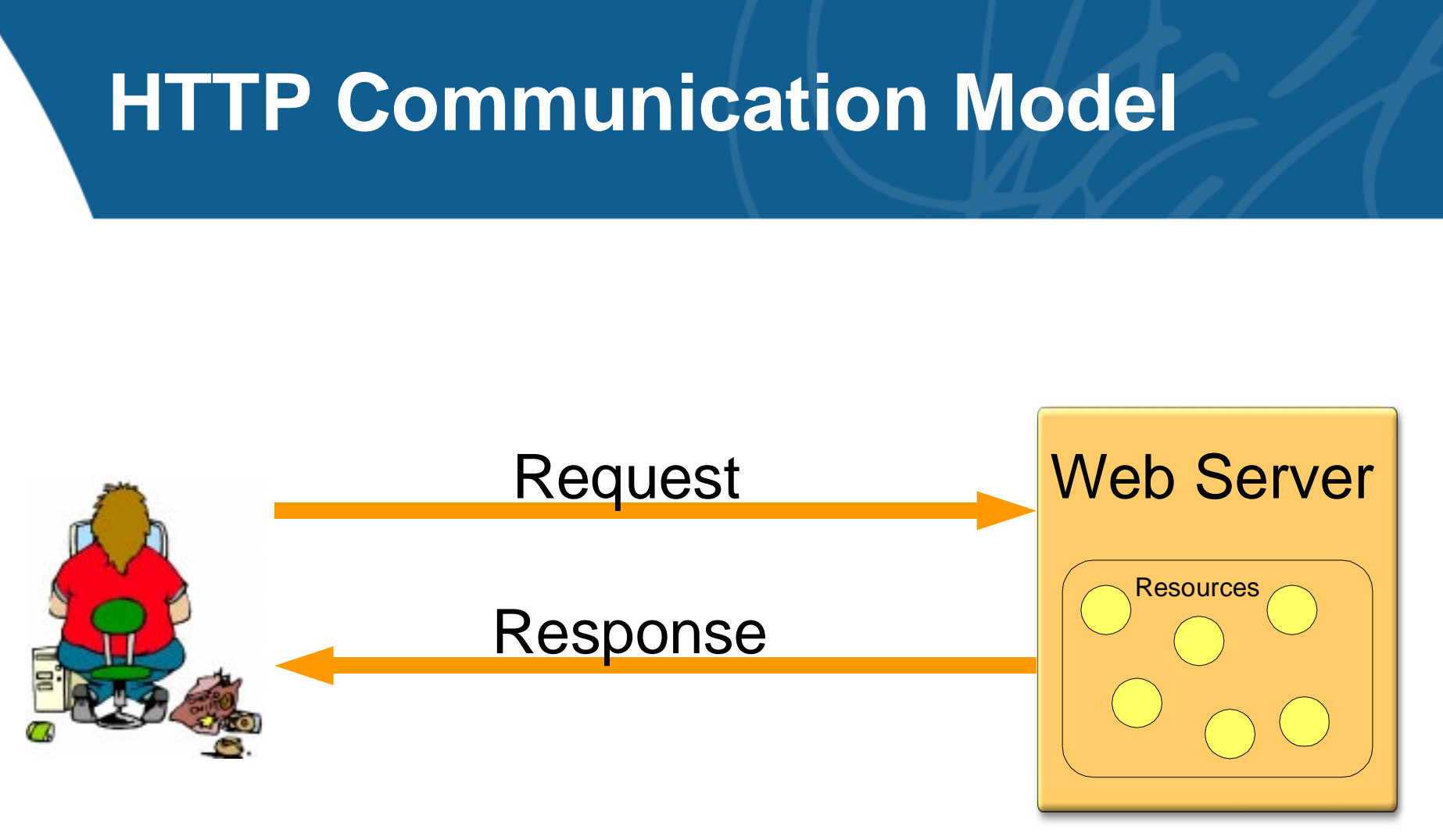

- Stateless
- No immediate feedback
- No details on how request is made

# **HTTP Request**

**GET /index.html HTTP/1.1 request line**

**Host: java.sun.com request headers User-Agent: Mozilla/4.5 [en] Accept: image/gif, image/jpeg, image/pjpeg, \*/\* Accept-Language: en Accept-Charset: iso-8859-1,\*,utf-8**

**optional request body**

# **HTTP Response**

**HTTP/1.1 200 OK status line**

```
Last-Modified: Mon, Aug 4 2003 22:10:40 GMT
Date: Wed, Aug 8 2003 14:23:35 GMT 
Status: 200 Content-Type: text/html
Content-Length: 59 response headers
```
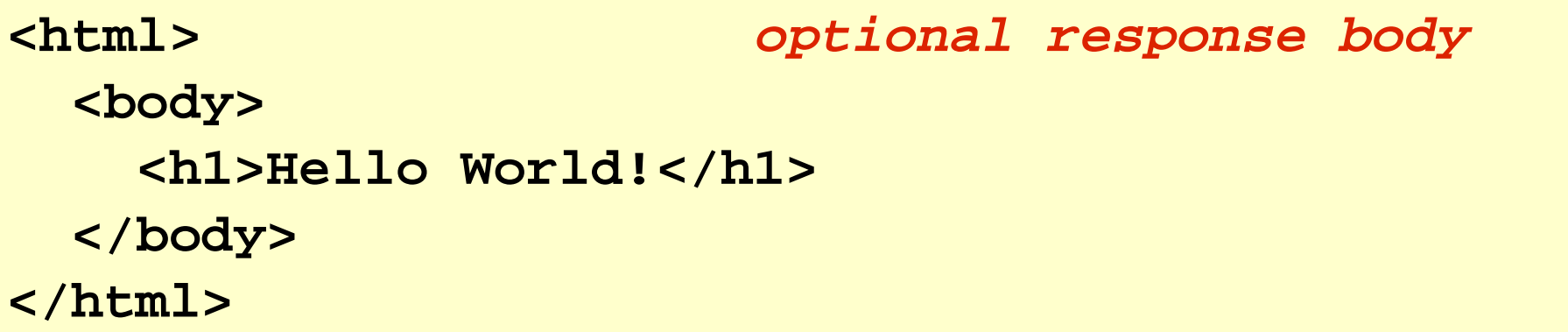

### **Request Parameters**

- Request can also contain additional info in the form of parameters
	- $-$  In the URI itself as a query string
	- As part of the request body

http://acme.com/register?name=Paul+Smith&state=CA

# **Servlets**

### **What is a "Java Servlet"?**

- Extension mechanism for dynamic content generation over HTTP, based on the Java™ Servlet API
- Simple architecture where the servlet container manages the lifecycle of servlets
- Extremely powerful
- The full Java platform available to your web application

# **Servlet Invocation**

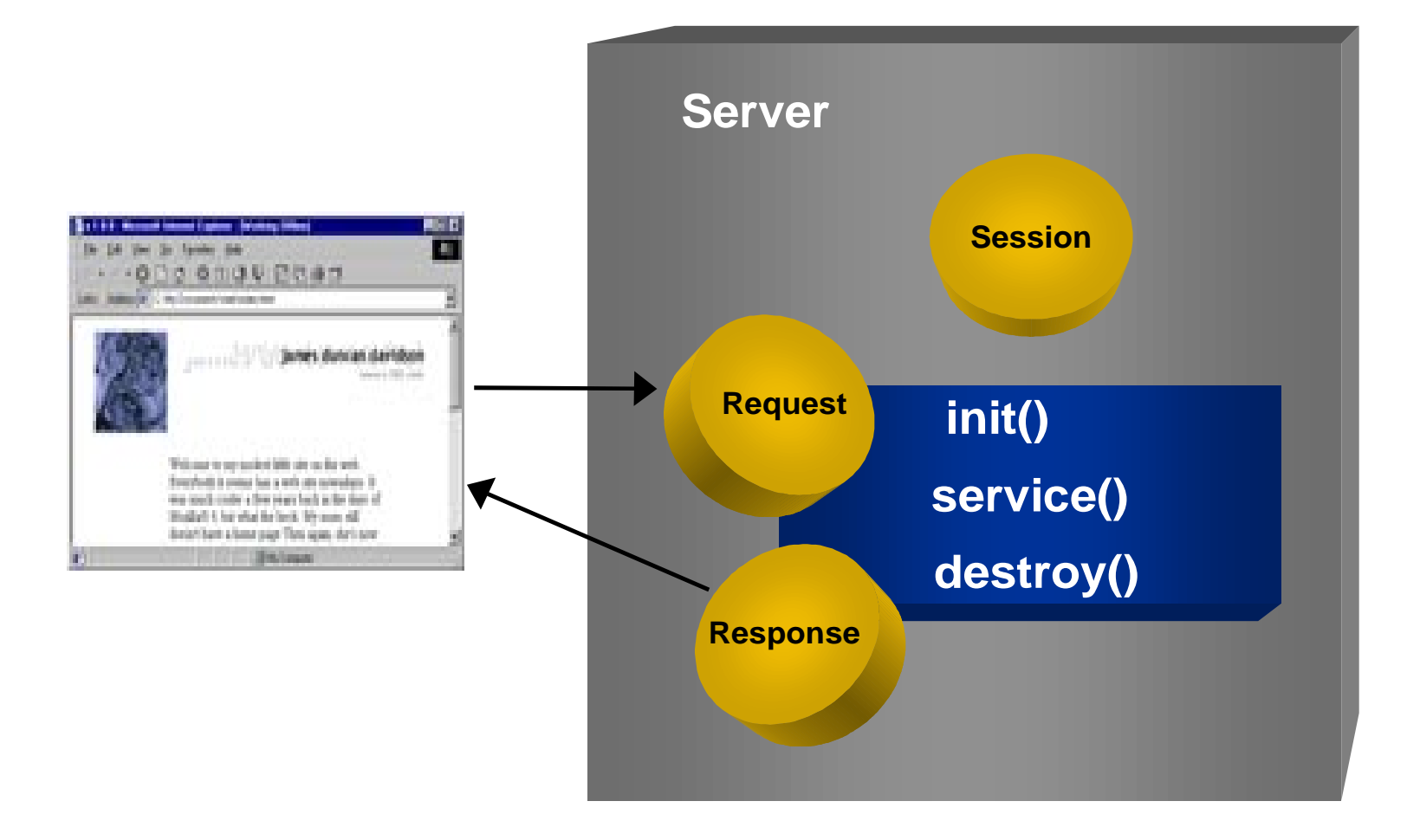

# **Simple HTML example**

**public class HelloServlet extends HttpServlet { public void doGet(HttpServletRequest request, HttpServletResponse response)**

```
 response.setContentType("text/plain");
    PrintWriter out = response.getWriter();
    out.println("Hello World!");
 }
```
 **{**

**}**

# **Longer HTML Example**

```
public class HelloServlet extends HttpServlet {
   public void doGet(HttpServletRequest request,
                      HttpServletResponse response)
 {
     response.setContentType("text/html");
     PrintWriter out = response.getWriter();
    out.println("<html>");
     out.println("Hello World!");
    out.println("<br>");
     JspCalendar clock = new JspCalendar();
     out.println("Today is");
     out.println("<ul>");
     out.println("<li>Day of month: ");
     out.println("clock.getDayOfMonth());
     out.println("</ul>");
     out.println("</html>");
 } }
```
### **Servlets are great, but...**

- Processing code and HTML elements are lumped together  $\rightarrow$  BAD
	- $-$  Need to know Java to design HTML pages
	- Need to update servlet code to update L&F and support new types of clients
	- Hard to take advantage of web-page development tools when designing application interface

# **JavaServer Pages**

```
Servlet
public class HelloServlet extends HttpServlet {
   public void doGet(HttpServletRequest request,
                     HttpServletResponse response)
 {
     response.setContentType("text/plain");
     PrintWriter out = response.getWriter();
    out.println("<html>");
     out.println("Hello World!");
    out.println("<br>");
     JspCalendar clock = new JspCalendar();
     out.println("Today is");
     out.println("<ul>");
     out.println("<li>Day of month: ");
     out.println("clock.getDayOfMonth());
     out.println("</ul>");
     out.println("</html>");
 } }
```
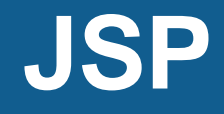

#### **<jsp:useBean id="clock" class="calendar.JspCalendar" /> <html> Hello World!<br> Today is <ul> <li>Day of month: <%= clock.getDayOfMonth()%> <li>Year: <%= clock.getYear()%> </ul> </html>**

# **How does it work?**

- JSP page
	- A textual document describing how to create a response from a request
	- Mixture of template data and dynamic content
	- **Contract Contract** — " Inside-Out" Servlet
- JSP engine
	- **The Common** Compiles JSP page to Servlet
	- Executes servlet's service() method
- JSP page is
	- **Contract Contract** Compiled once
	- $-$  Executed many times

# **Key JSP concepts**

- Directives
	- **<%@ directive %>**
- Scripting elements
	- **<%! declaration %>**
	- **<% scriptlet %>**
	- **<%= expression %>**
- Implicit objects
	- request, response, session, application, out, page, pageContext...
- Standard Actions
	- <jsp:useBean>, <jsp:getProperty>, <jsp:setProperty>
	- <jsp:include>, <jsp:forward>,
## **Example: Output Shopping Cart**

**<jsp:useBean id="cart" class="acme.com.bean.Cart" scope="request"/>**

```
<html> <body>
    <table> <% for (int i=0; i<cart.size(); i++) {
             CartItem item = cart.getItem(i);
       %><tr> <td><%= item.getName() %></td>
        <td><%= item.getPrice() %></td>
      </tr>
       <% } %>
    </table>
   </body>
</html>
```
### **Very nice, but who's the target audience?**

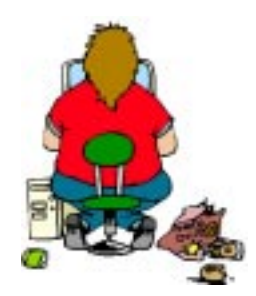

#### Mike Hard-core developer. Handles all business logic and back-end matters.Expert in Java, XML, databases, etc.

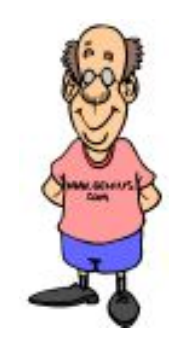

### Ernie

Jack of all trades. Not an expert in anything, but will eventually get the job done...

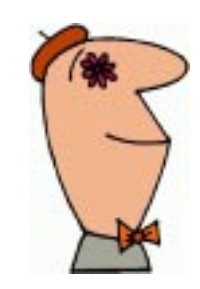

Philippe

Web site designer. Knows how to make a website look really cool! HTML/JavaScript expert

## **Cost rules...**

Higher levels of abstraction make it easier to develop with JSPs:

- Less skills required
- Faster time to market

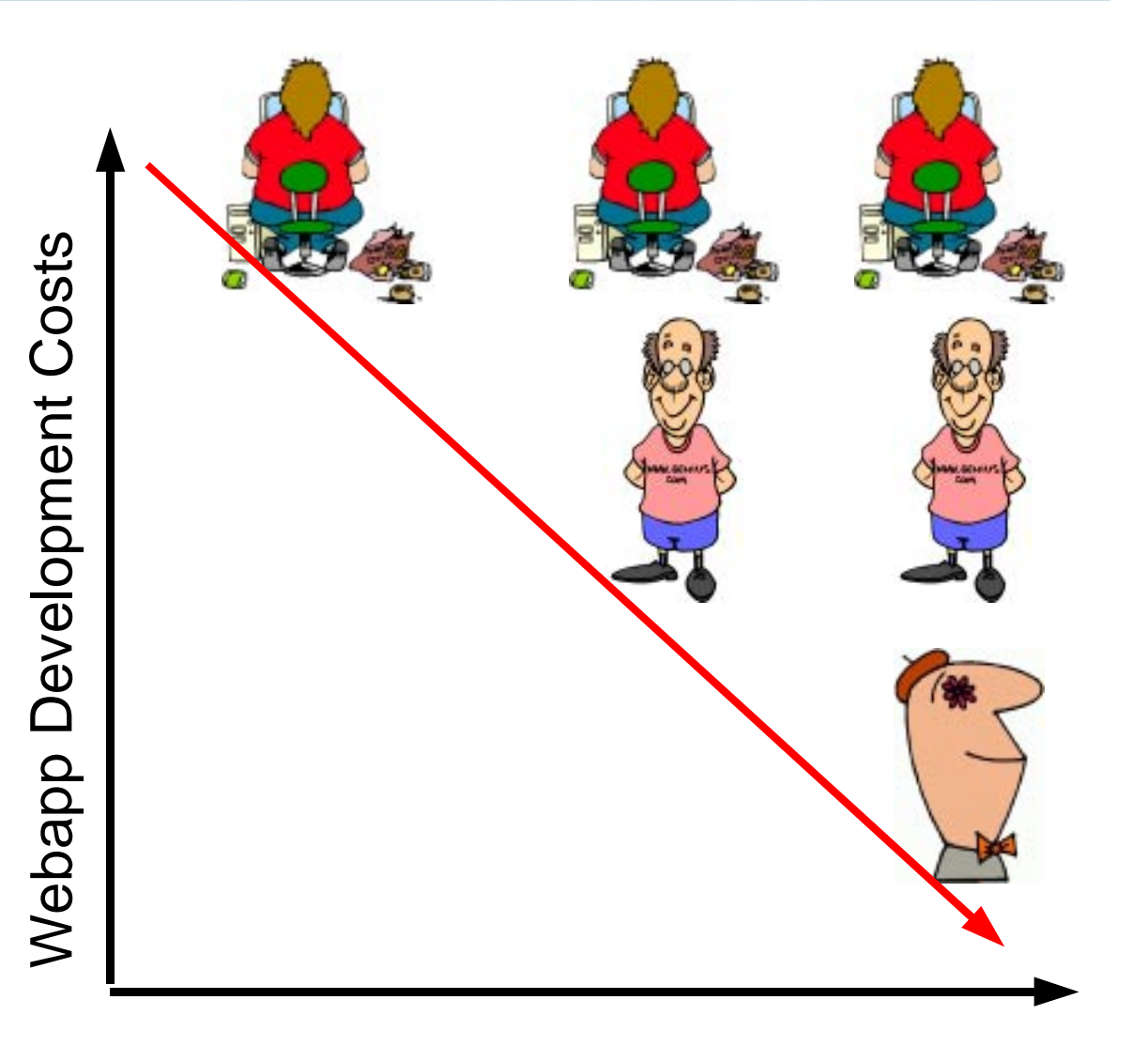

**How should the technology evolve to reduce the cost of developping sophisticated web applications?**

## **Custom Actions**

- •Design your own tags - Extremely powerful!
- Java code is executed when tag is encountered
- Easy to use by page authors  $-$  Look like HTML
- Encapsulate functionality
	- Reusable, maintainable
	- **The Common** - Keep Java Code off the JSP page
- Organizations can build a rich repository of tag libraries

## **Much easier...**

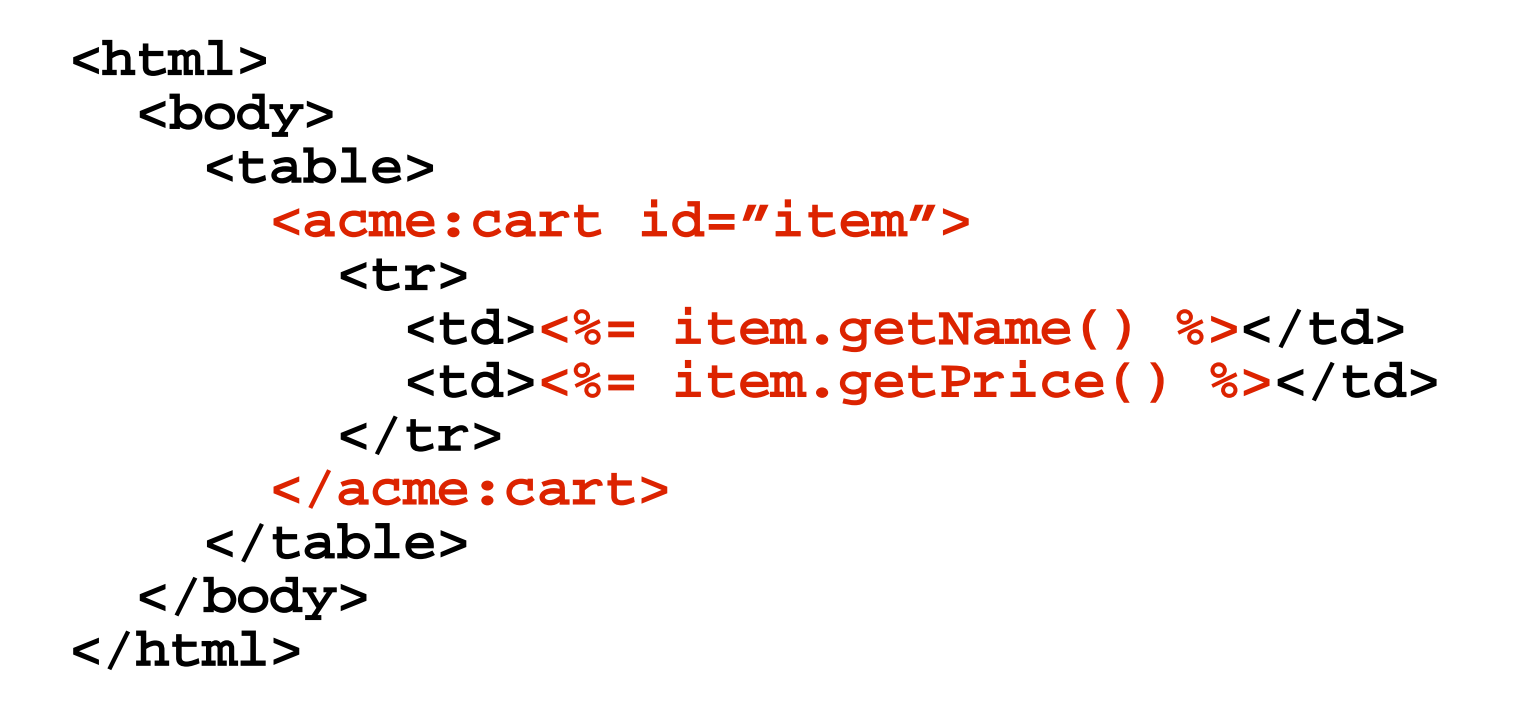

## **But...**

## **Still need to refine...**

- Tag Libraries
	- Should everyone reinvent the wheel?
	- $-$  Standard tag libraries  $\rightarrow$  JSTL
- Java as the scripting language in JSP scares many people (e.g. Philippe)... can we simplify?
	- Expression Language: A language adapted for the web developer

## **Easy Access/Manipulation of Application Data**

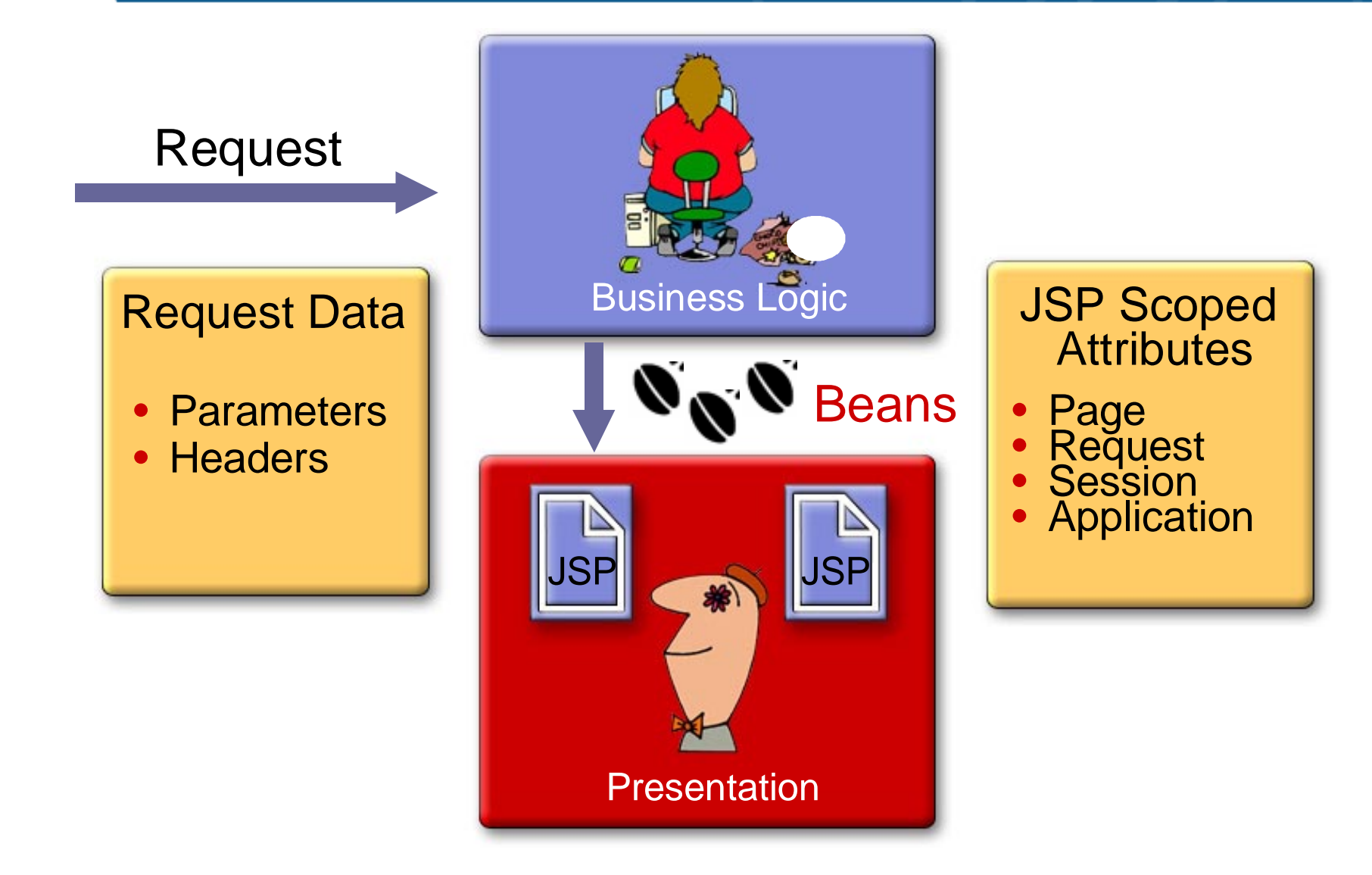

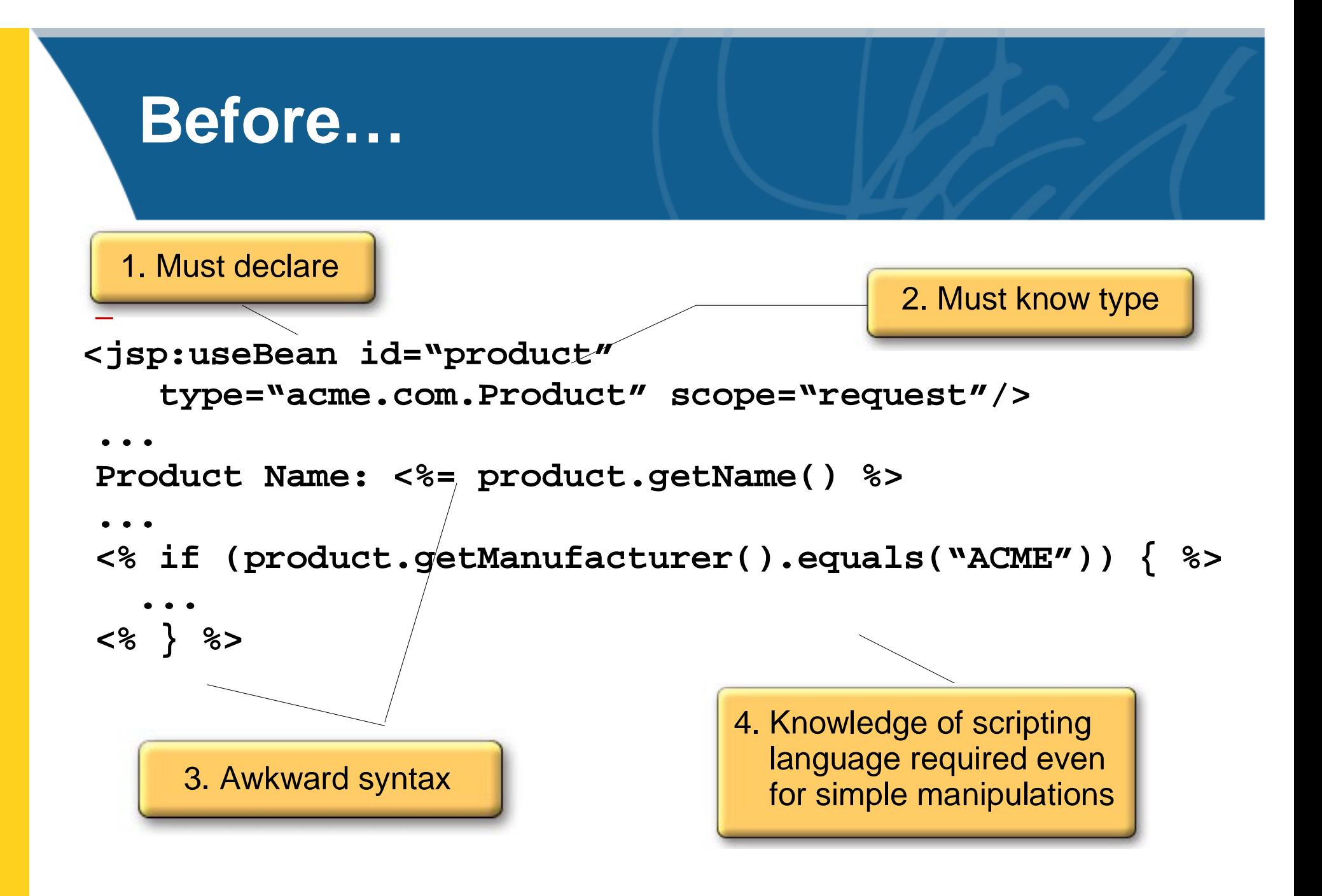

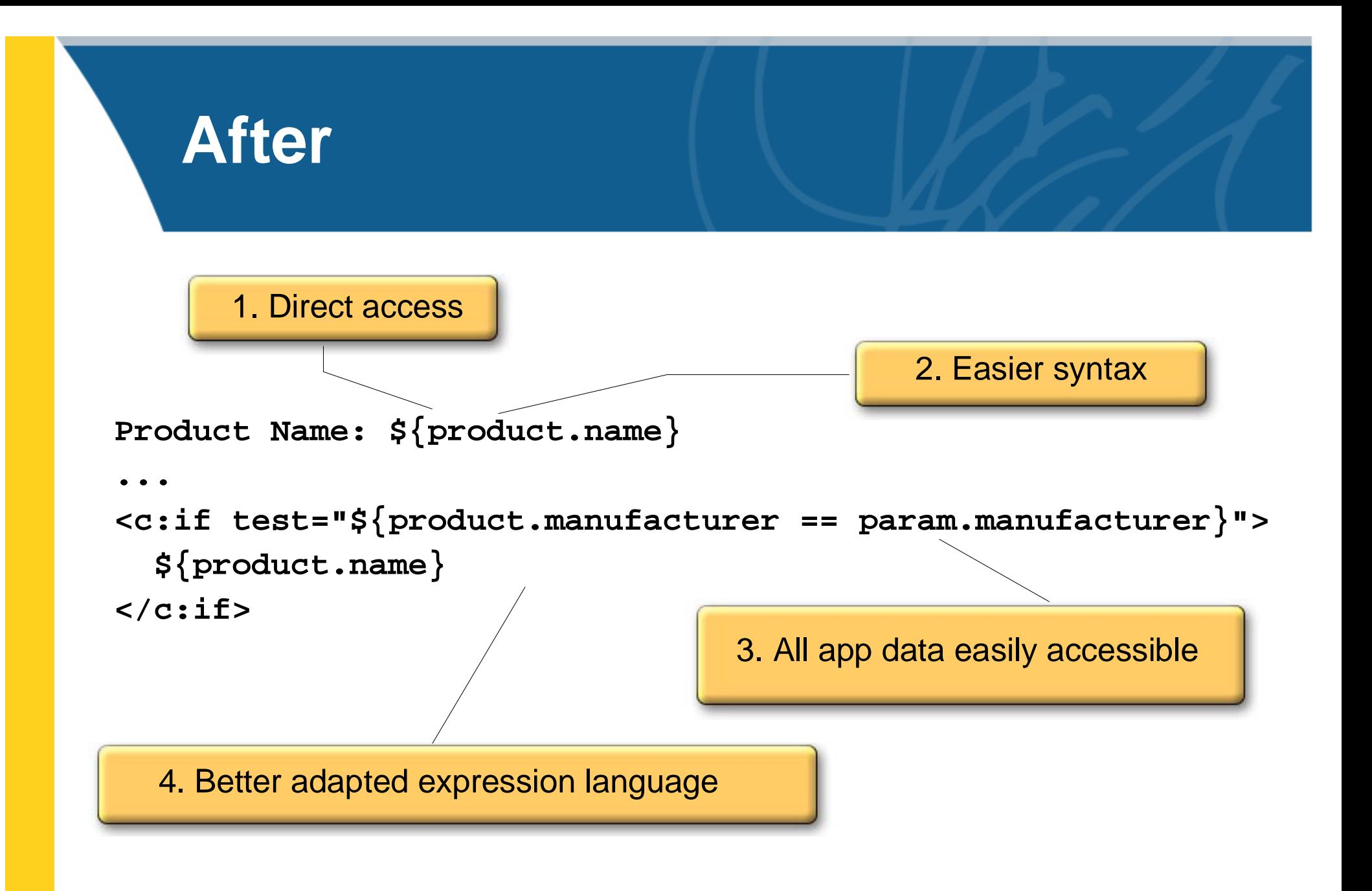

### **1. Syntax**

**\${expression}**

**value="product\_\${name}.\${type}"**

### **2. Application data directly accessible**

**\${foo} -> pageContext.findAttribute("foo") Implicit objects:**

- **• {page|request|session|application}Scope**
- **• param/paramValues, initParam**
- **• header/headerValues, cookie**
- **• pageContext**

### **3. Beans and collections rule**

**\${user.address.city} \${products[product.id]} \${products["DCR-PC100"]}**

### **4. Operators**

```
relational:  ==, !=, <, >, <=, >=
arithmetic: +, -, *, /, % 
binary:
   and, or, not
```
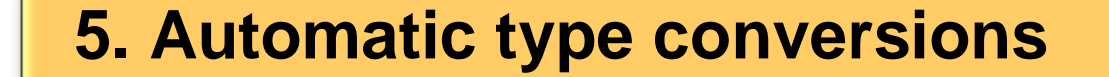

**int Integer**

**begin="\${request.beginValue}"**

### **6. Default values**

**<c:set var="city" value="\${user.address.city}" default="N/A"/>**

### **7. Extensibility through functions**

**truncate name to 30 chars and display it in uppercase**

**\${fn:toUpperCase(fn:substring(name, 0, 30))}**

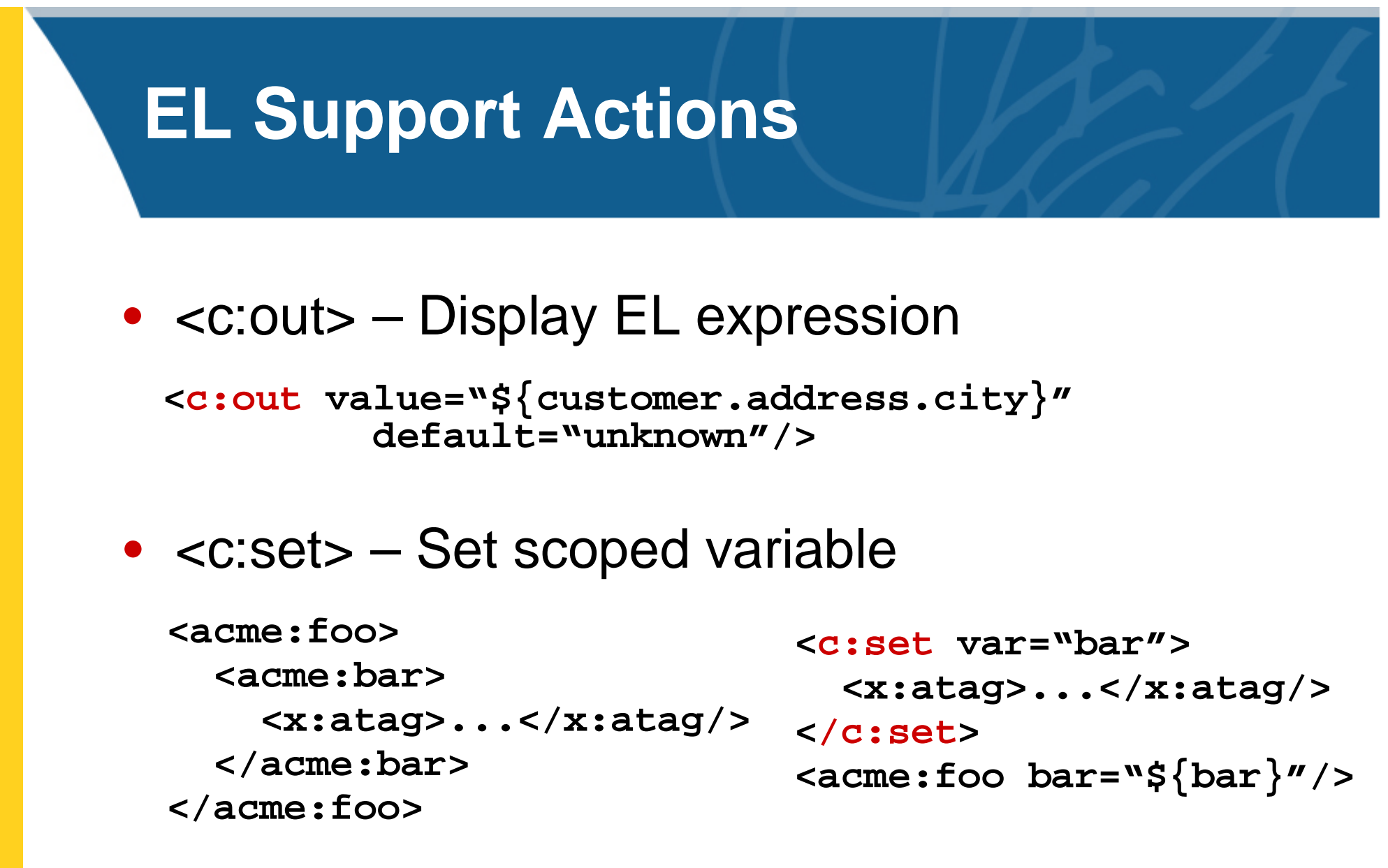

• <c:remove> – Remove scoped variable

## **Conditional Actions**

- Simple conditional execution **<c:if test="\${user.visitCount == 1}"> This is your first visit! </c:if>**
- **<c:choose>** • Mutually exclusive conditional execution

```
 <c:when test="${verbosityLevel == 'short'}> 
   ${product.shortDescription}
```
- **</c:when>**
- **<c:otherwise>** 
	- **\${product.longDescription}**
- **</c:otherwise>**
- **</c:choose>**

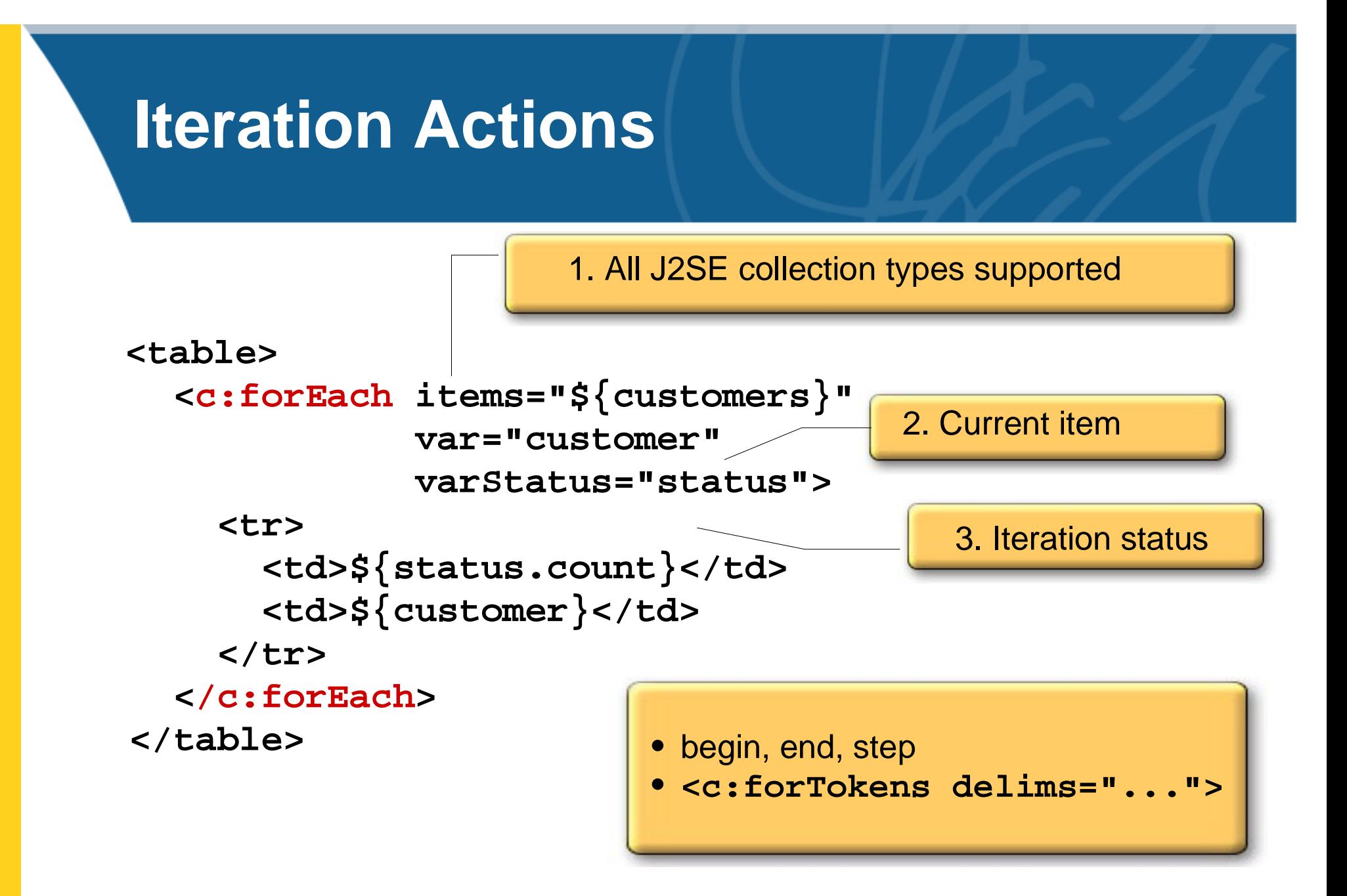

**Standard Actions for Common Needs**

## **URL related Actions**

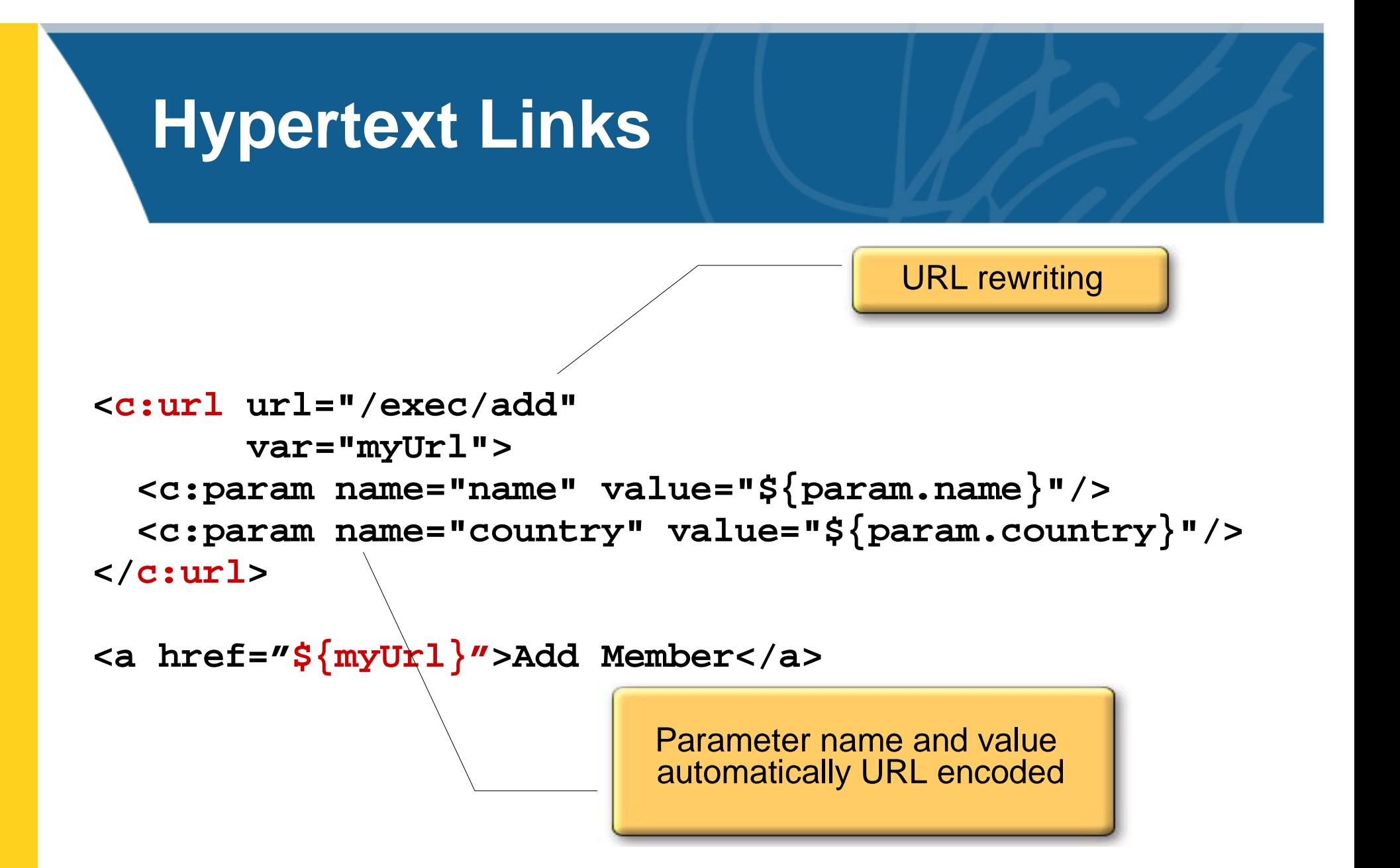

## **<jsp:include> —Webapp Centric**

**Web Application**

**Relative URL**Same Context

**/foo/bar.jsp bar.jsp**

## **<jsp:include>**

## **<c:import> —URL Centric**

**InternetResources**

**Absolute URL**

**http://acme.com/foo ftp://xyz.org/README** **Web Application** Same Context

**Relative URL**

**/foo/bar.jsp bar.jsp**

**Web Application Relative URL**Foreign Context

**context="/global" /copyright.html**

### **<c:import url="...">**

**Standard Actions for Common Needs**

**Internationalization and Text Formatting**

## **Webapp for Global Markets**

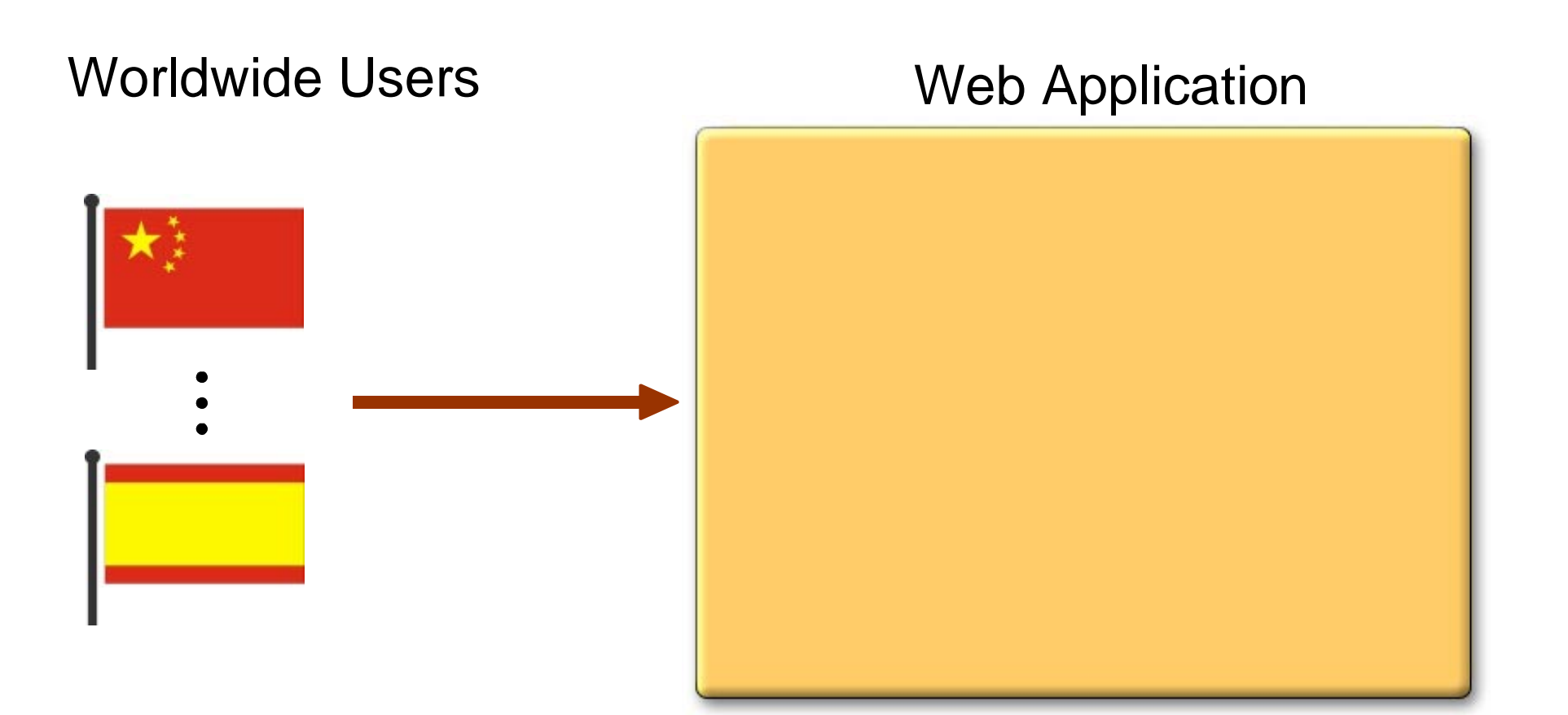

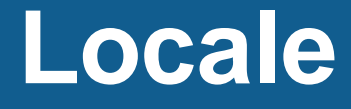

### Worldwide Users

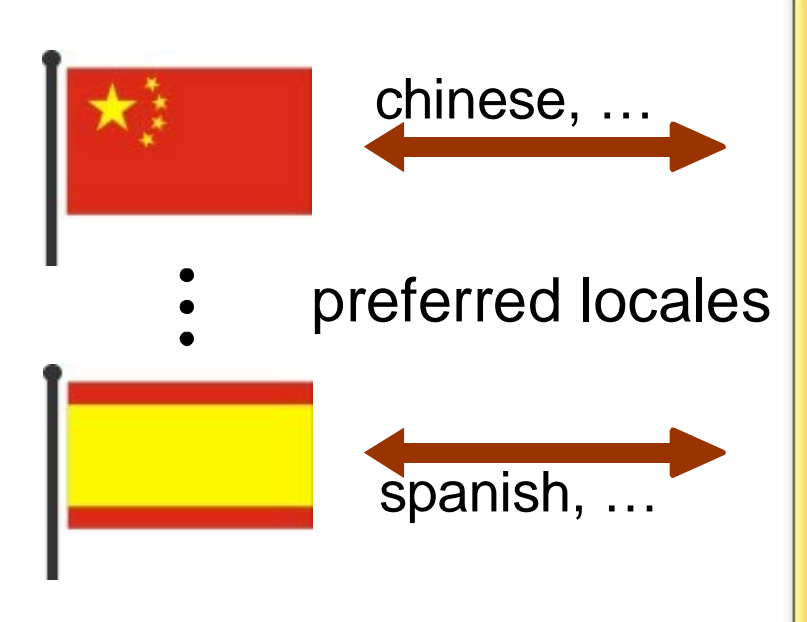

### Web Application

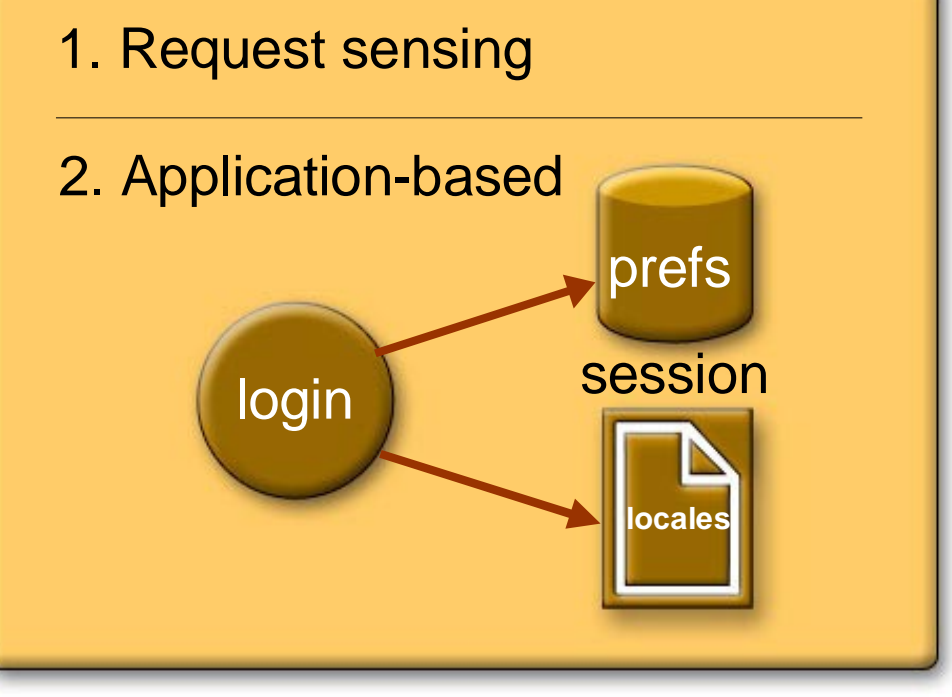

## **I18N Architecture**

### Worldwide Users

### Web Application

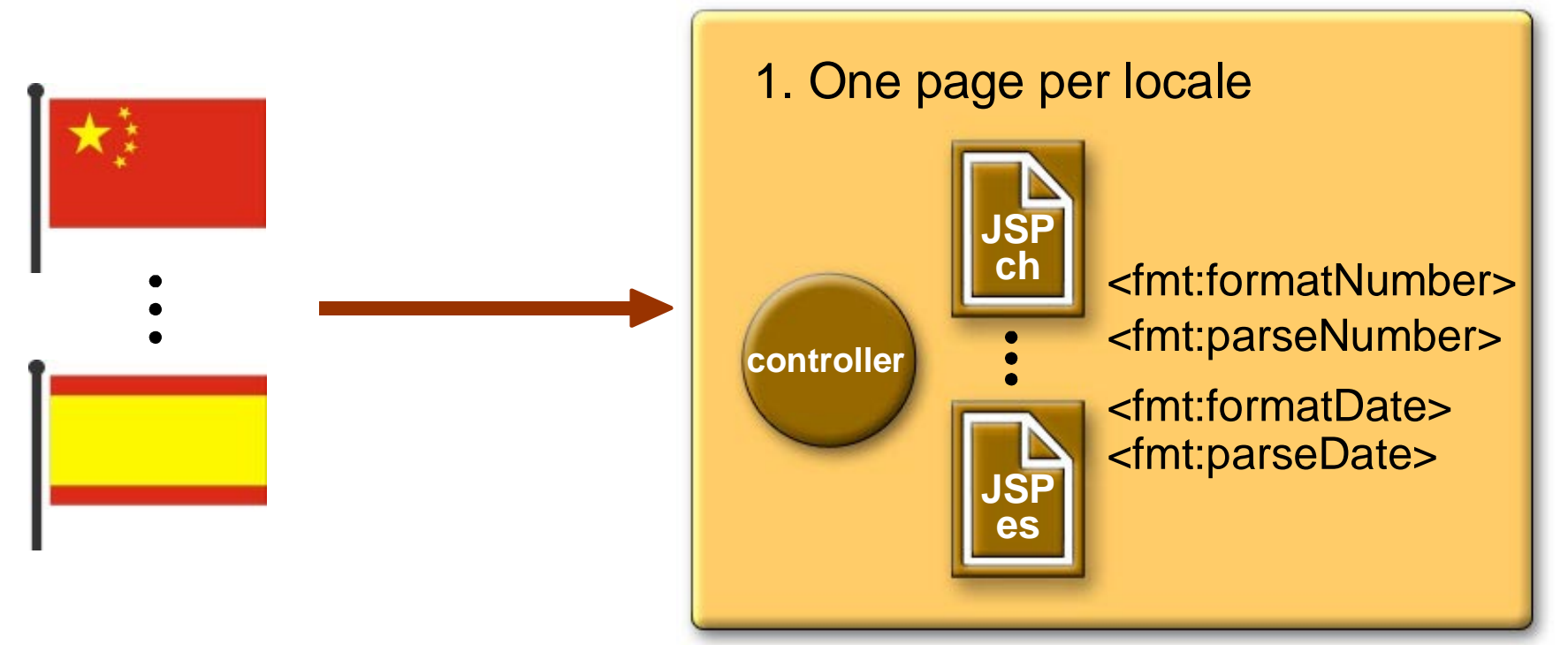

## **I18N Architecture**

#### Worldwide Users

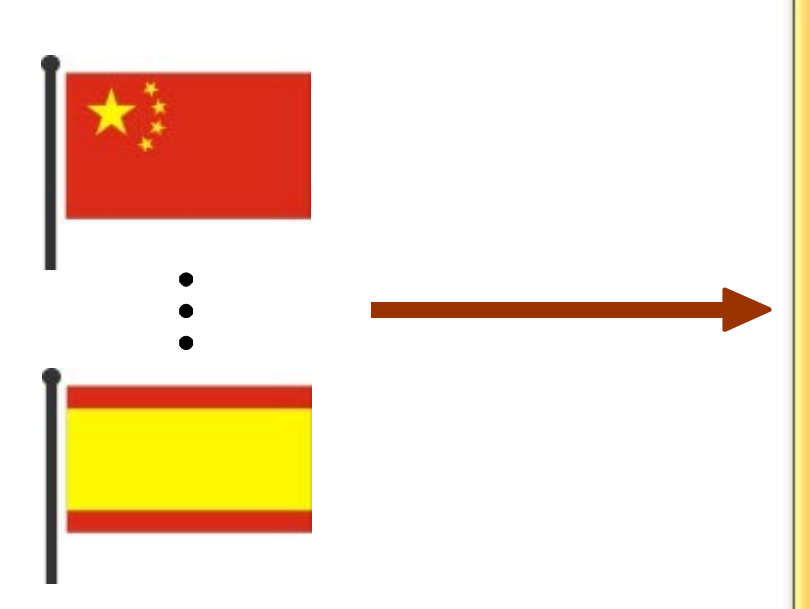

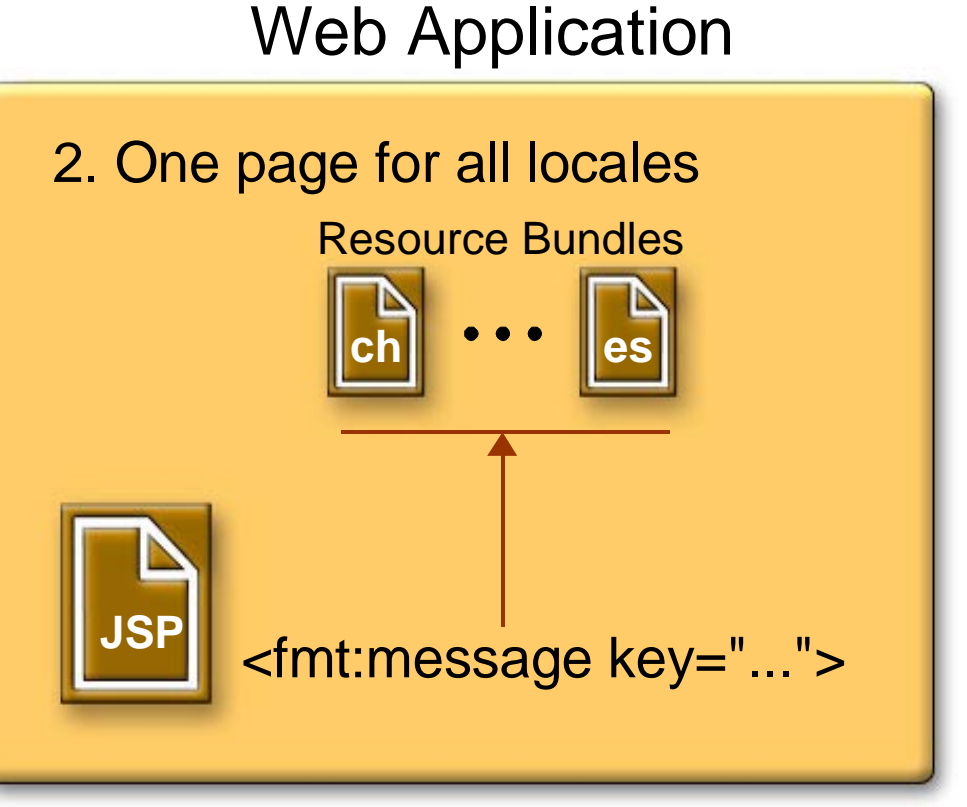

## **How Easy to I18N a Webapp?**

### **<fmt:message key="welcome"/>**

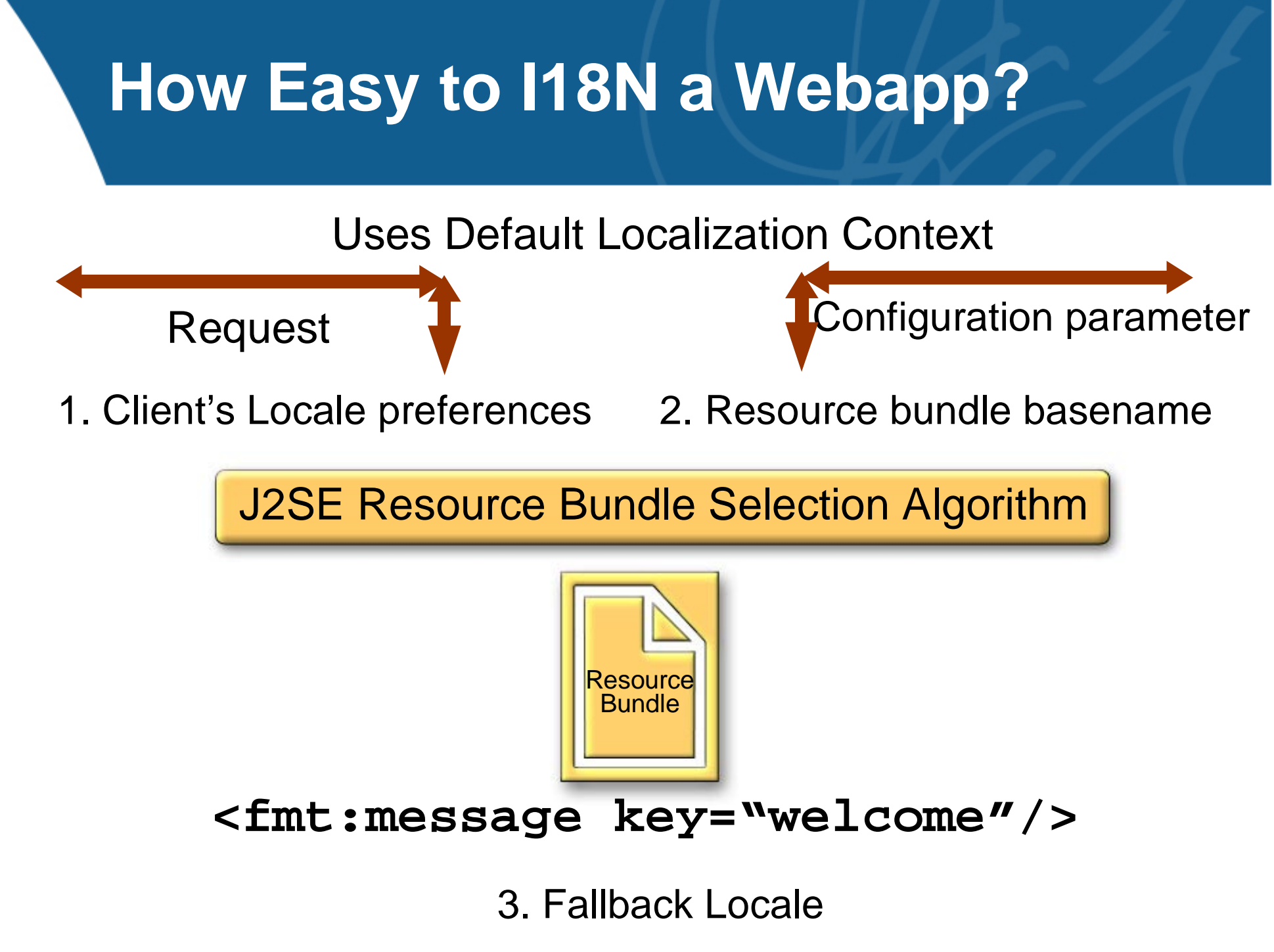

## **I18N Flexibility**

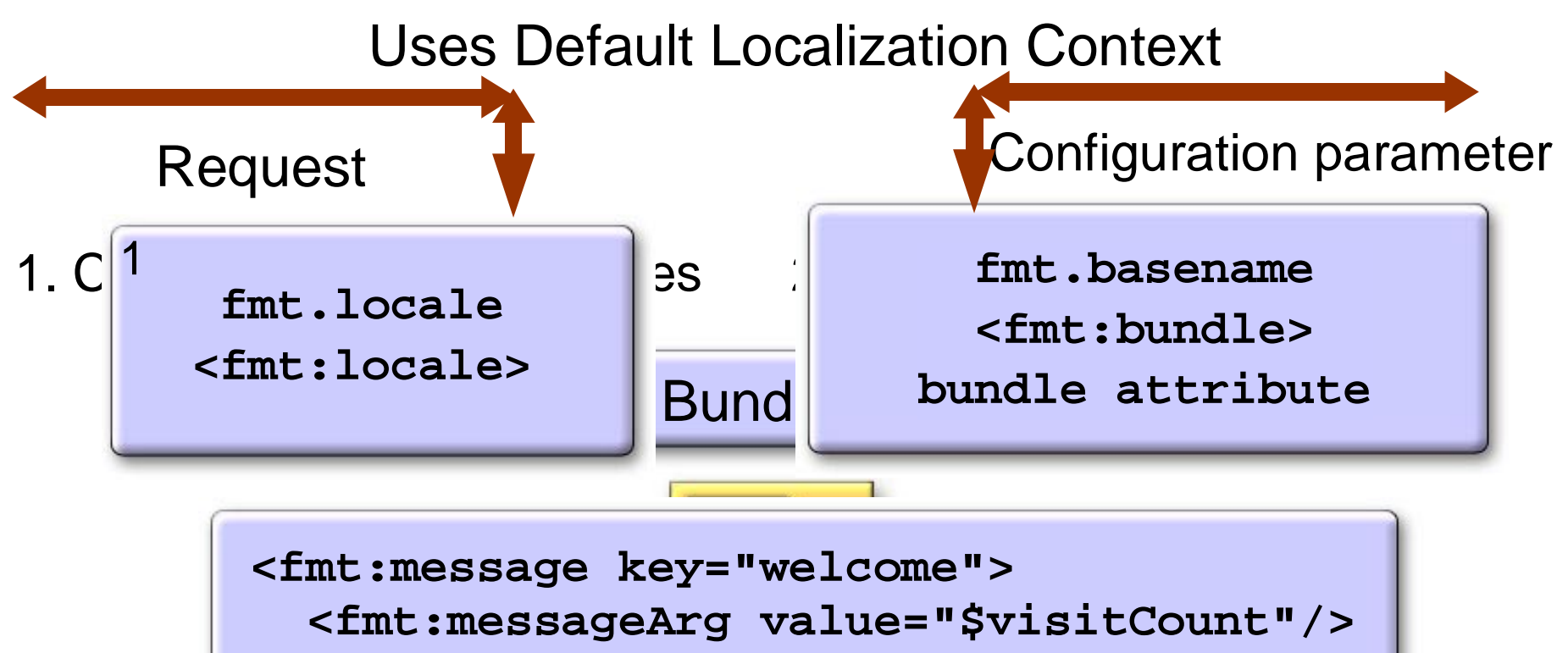

**<fmt:message/>**

### <rmt:message key="welcome"/>

3. Fallback Locale

**Standard Actions for Common Needs**

## **Database Access**

### **Database Access**

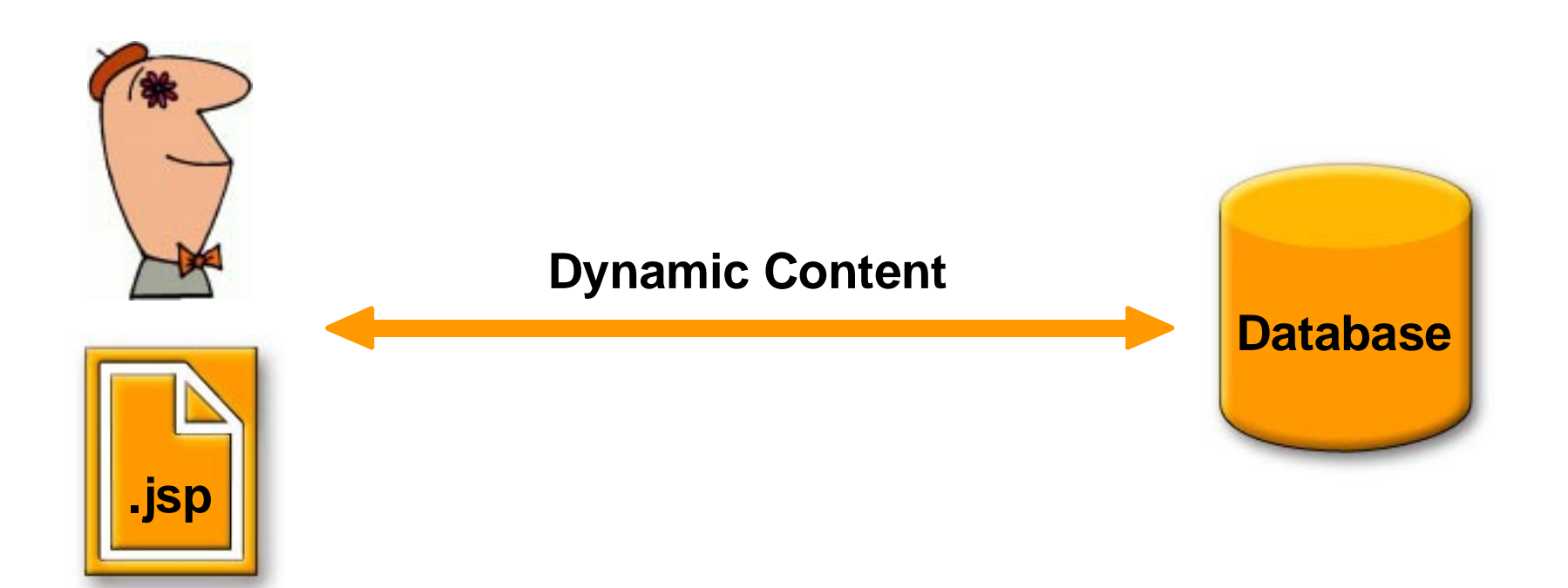

## **MVC Architecture**

#### **Business Logic**

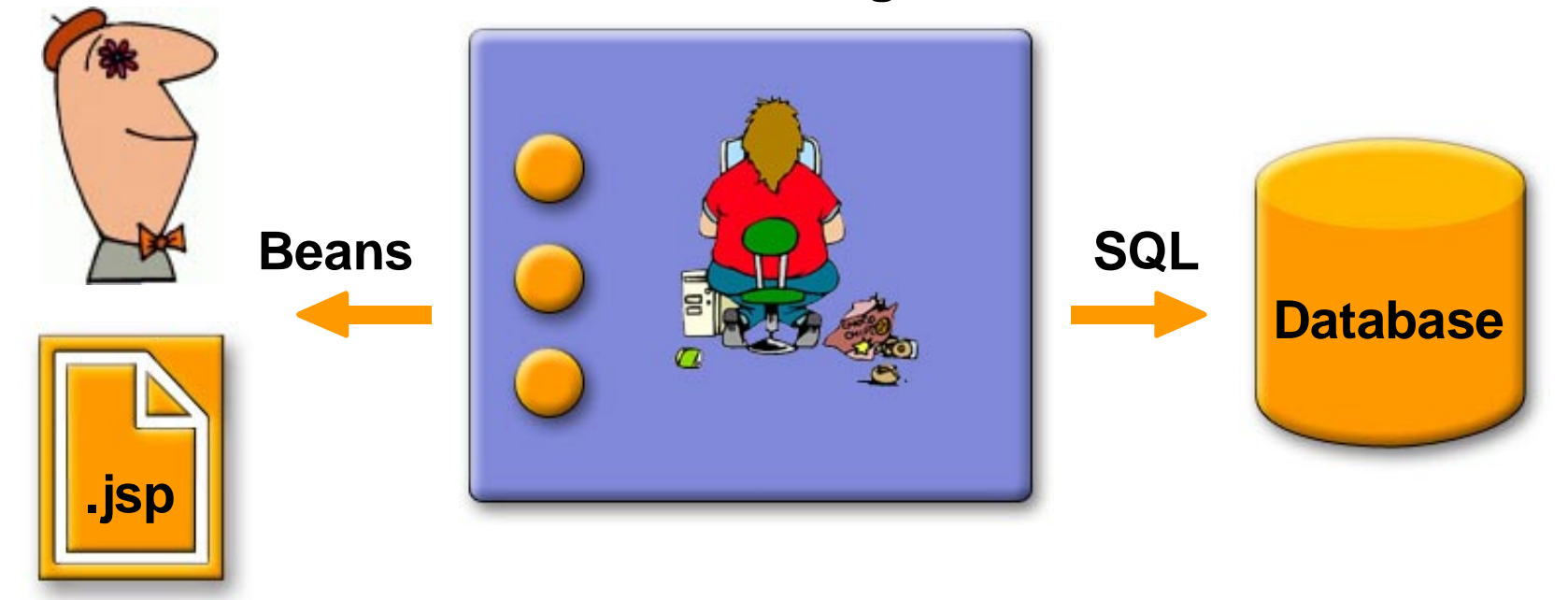
### **RAD/Prototyping/Simple Apps**

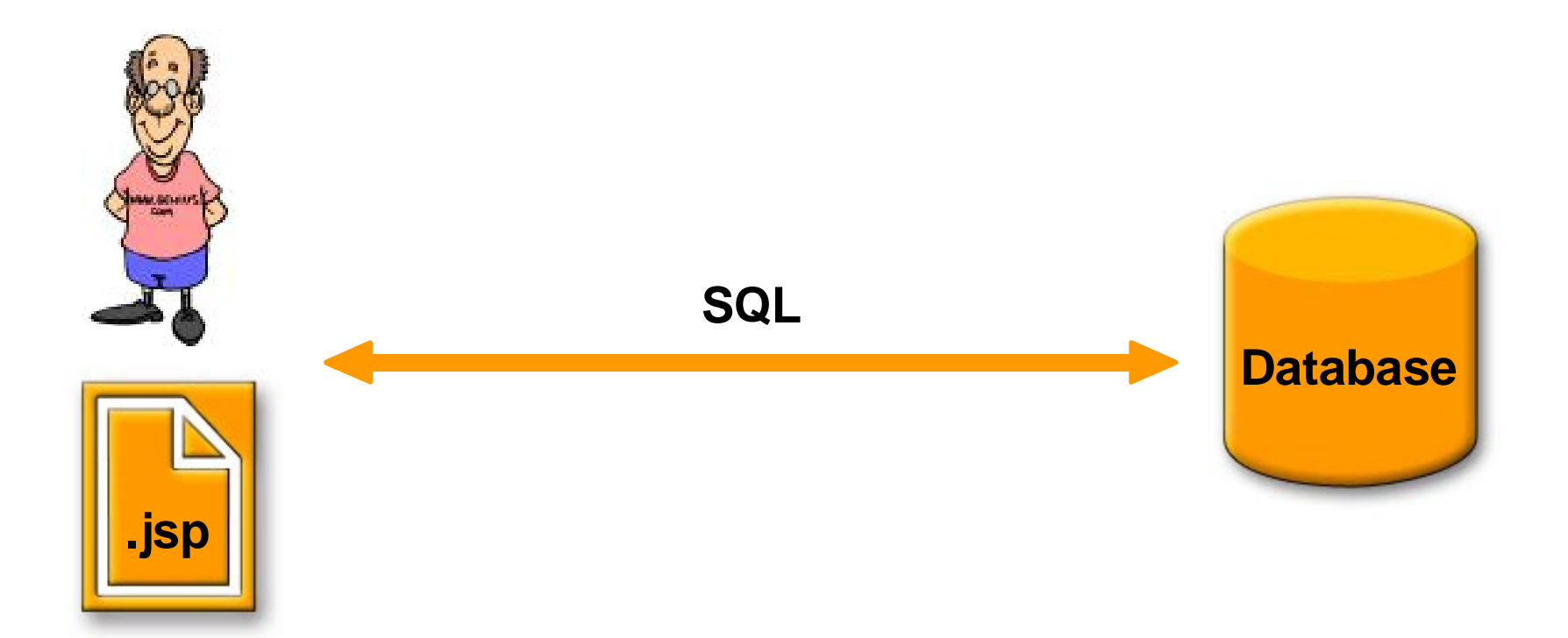

#### **SQL Actions**

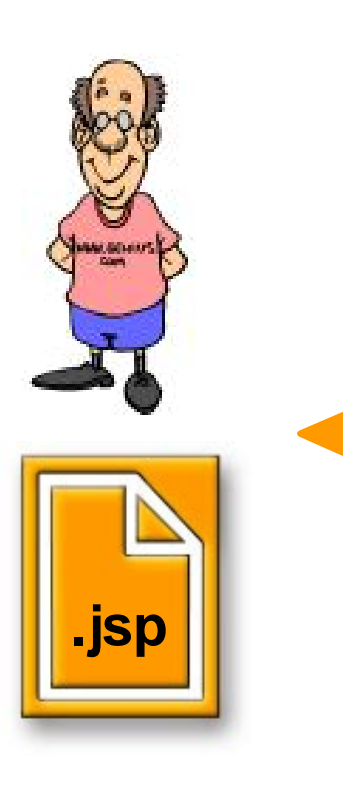

**Query the database <sql:query>**

**Easy access to result set Result ResultSupport**

**Update the database <sql:update> <sql:transaction>**

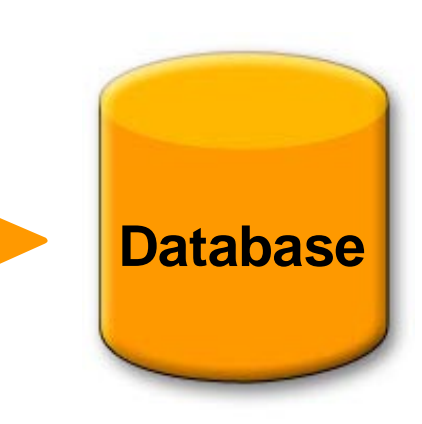

#### **DataSource**

- All DB actions operate on a DataSource
- Different ways to access a DataSource
	- Transparent collaboration
		- via configuration parameter **sql.dataSource <db:query query="..." />**
	- Explicit collaboration
		- Object provided by application logic
		- Object provided by <sql:dataSource> action

**<sql:dataSource var="dataSource" driver="org.gjt.mm.mysql.Driver" url="jdbc:..."/> <sql:query dataSource="\${dataSource}" .../>**

#### **Querying a Database**

```
<sql:query var="customers" dataSource="${dataSource}">
    SELECT * FROM customers WHERE country = 'China'
    ORDER BY lastname</sql:query>
```

```
<table><c:forEach var="row" items="${customers.rows}">
   <tr>  <td><c:out value="${row.lastName}"/></td>
     <td><c:out value="${row.firstName}"/></td>
     <td><c:out value="${row.address}"/></td> 
   </tr> 
</c:forEach>
</table>
```
#### **Updating a Database**

```
<sql:transaction dataSource="${dataSource}">
   <sql:update> 
     UPDATE account  SET Balance = Balance - ? WHERE accountNo = ? <sql:param value="${transferAmount}">
     <sql:param value="${accountFrom}">
   </sql:update>
   <sql:update> 
     UPDATE account  SET Balance = Balance + ? WHERE accountNo = ? <sql:param value="${transferAmount}">
     <sql:param value="${accountTo}">
   </sql:update>
</sql:transaction>
```
#### **Standard Actions for Common Needs**

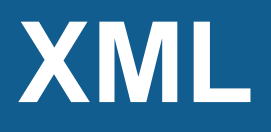

## **XML Everywhere**

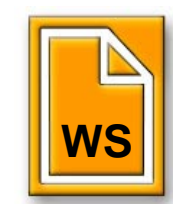

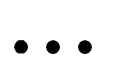

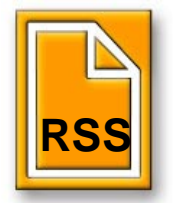

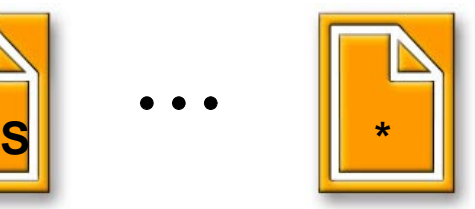

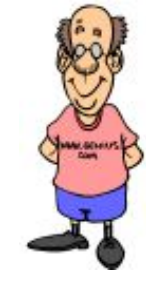

#### **1. Easy Access to XML Data**

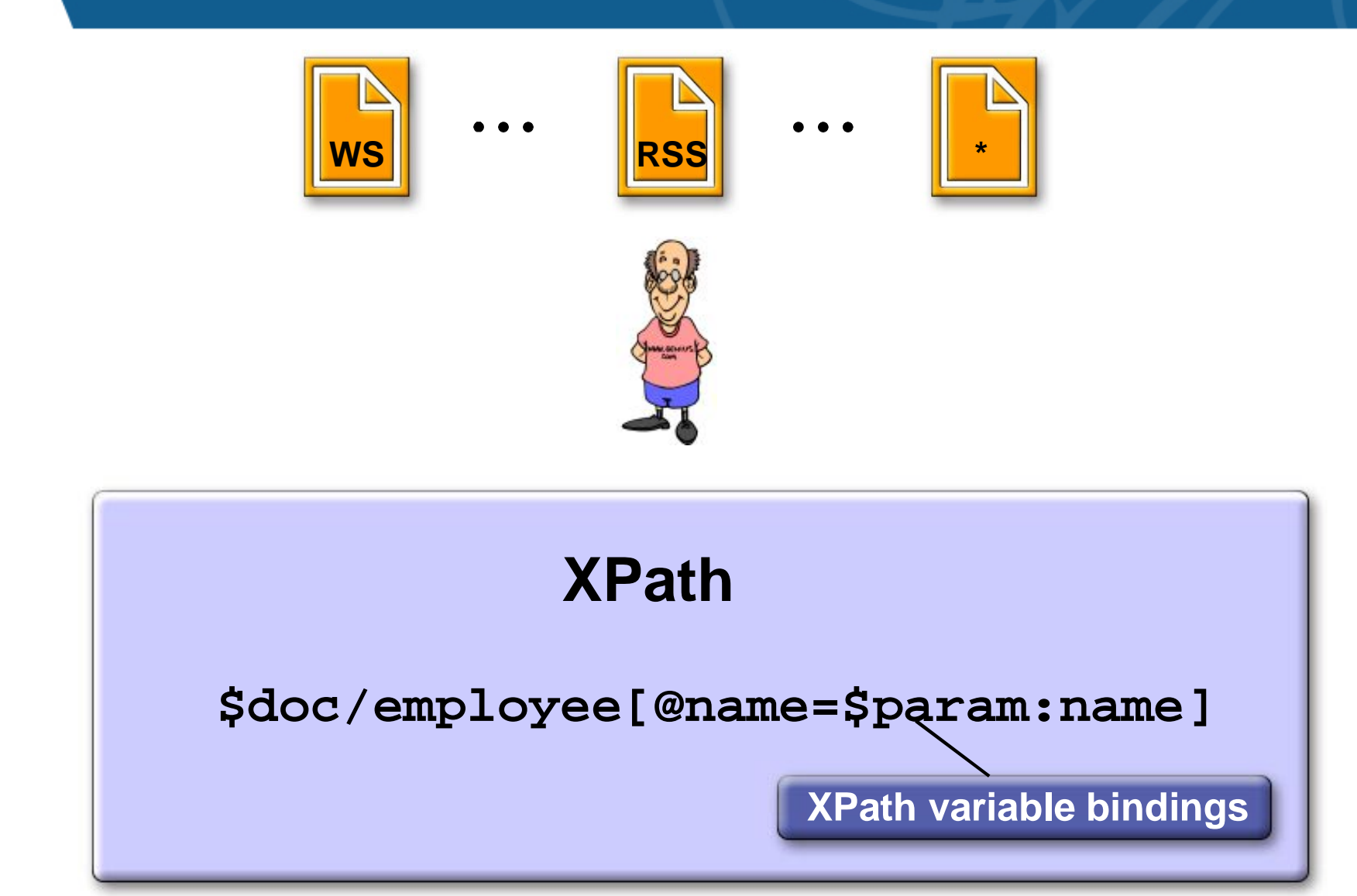

#### **1. Easy Access to XML Data**

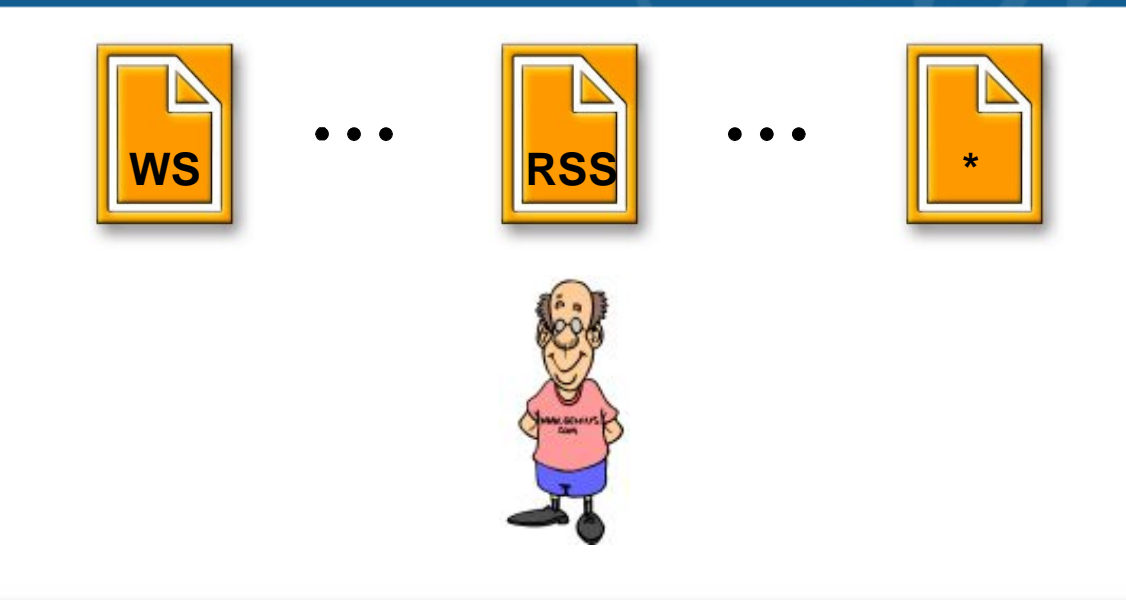

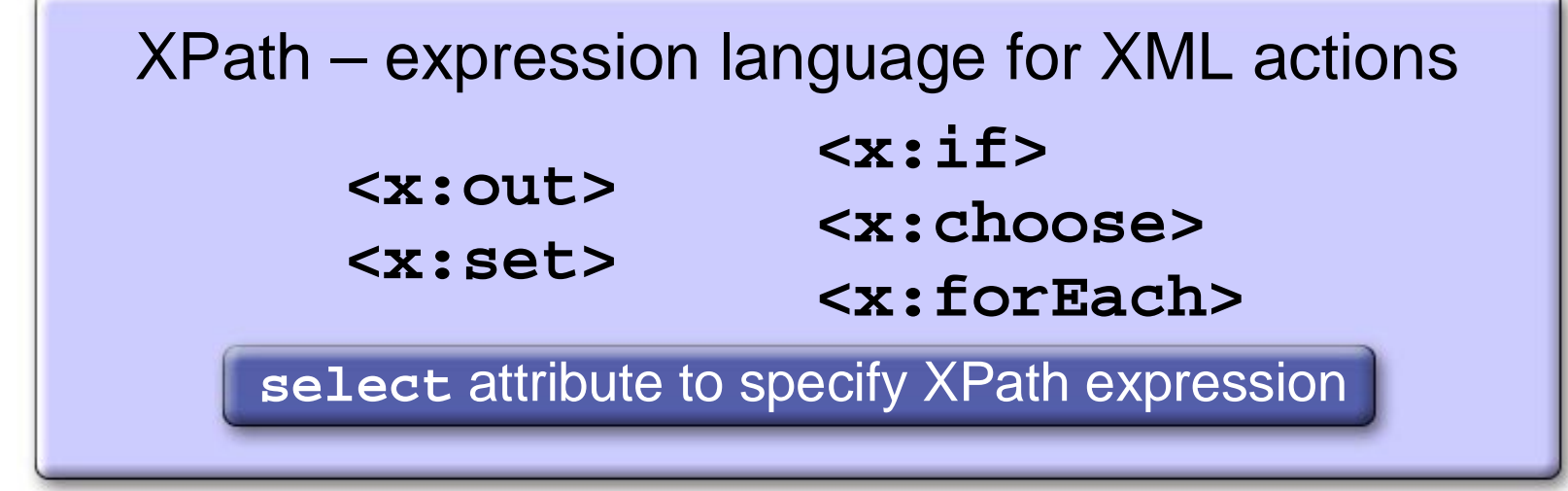

#### **2. Get the XML Data**

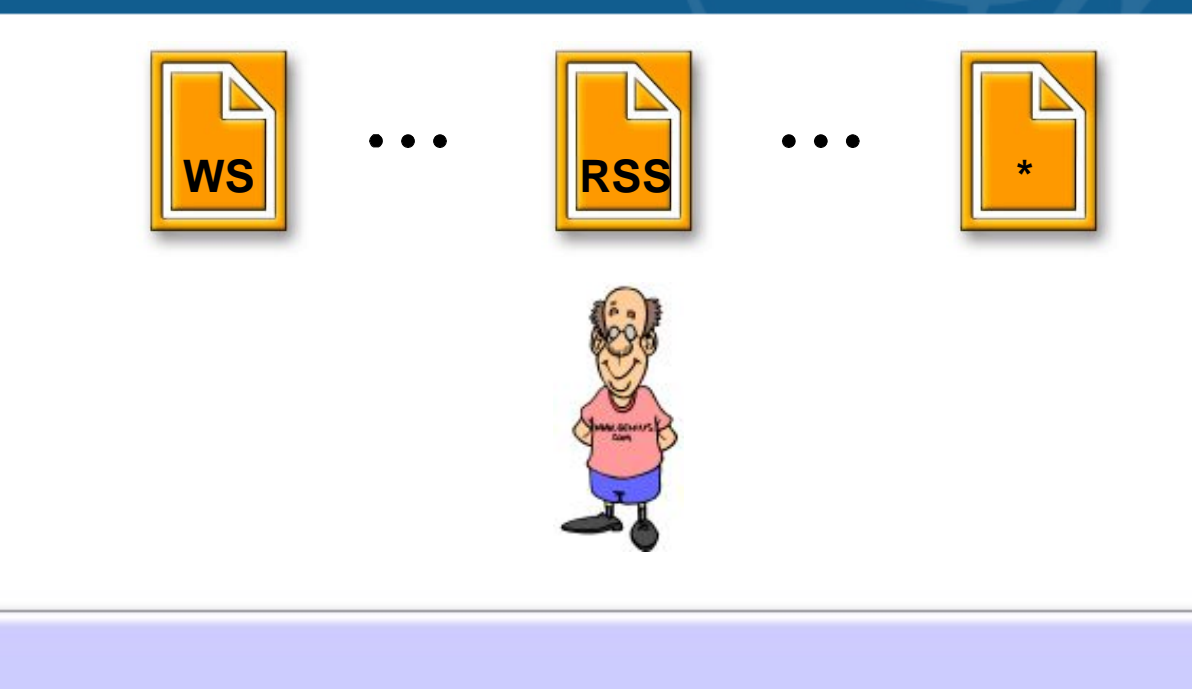

**<x:parse> in xmlUrl,xmlText,body content out var, varDom perf filter (org.xml.sax.XMLFilter)**

#### **3. XSLT Transformation**

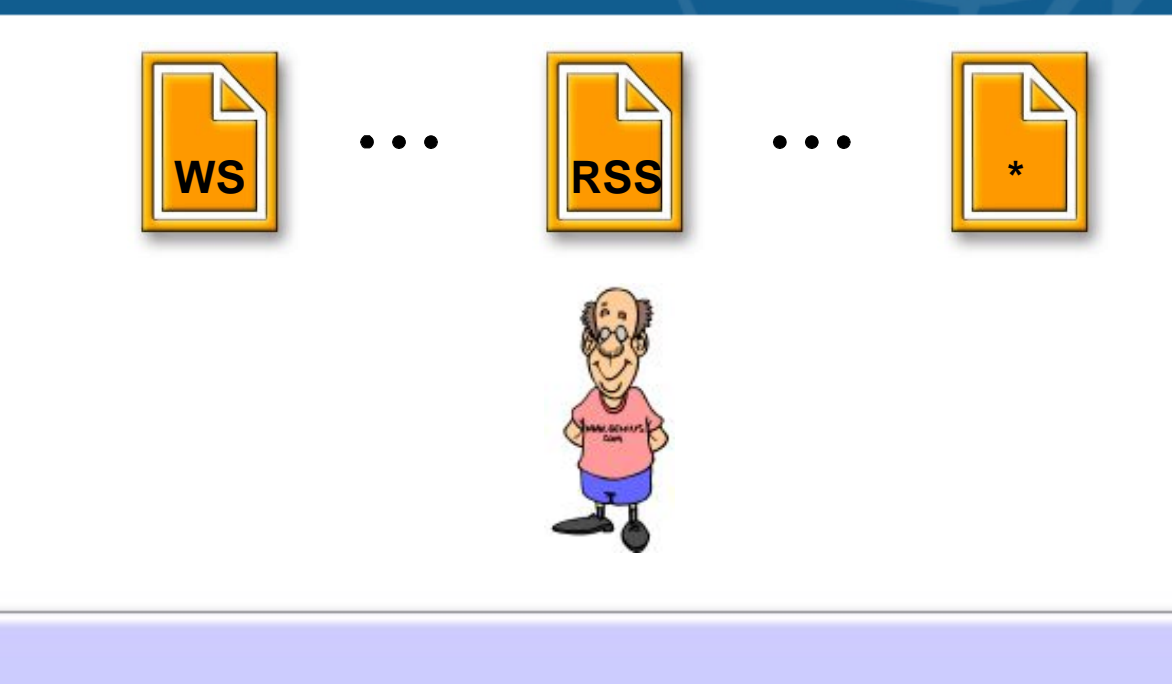

#### **<x:transform>**

**inxmlUrl,xmlText,body content**

- **inxsltUrl,xsltText**
- **out var,result,page**
- **perf** transparent caching of Transformer objects possible

# **Demo / Q&A**

#### **Resources**

- JSP home page http://java.sun.com/jsp
- JSTL home page http://java.sun.com/jstl
- Java Web Services Developer Pack http://java.sun.com/xml
- Books
	- JavaServer Pages, Hans Bergsten, O'Reilly
	- JSTL in Action, Shawn Bayern, Manning